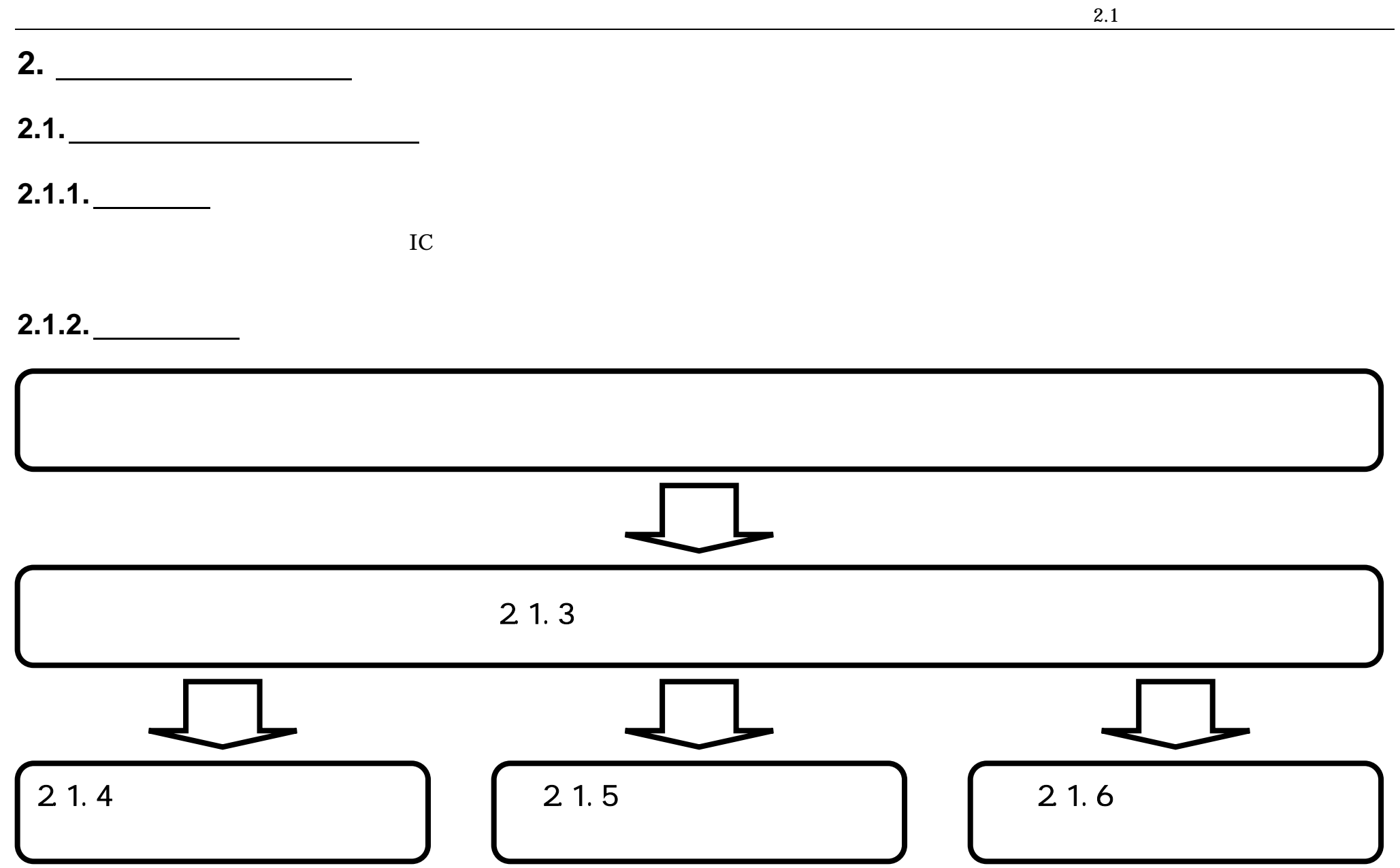

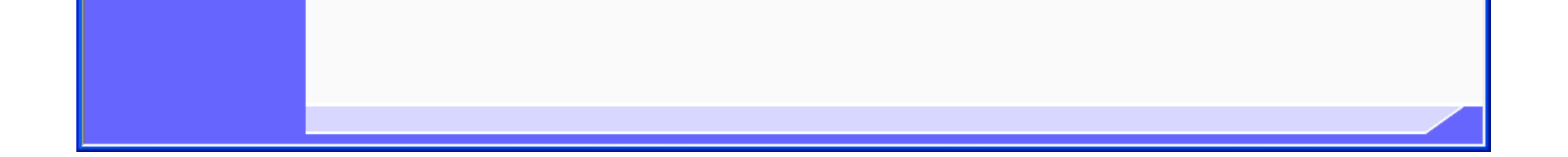

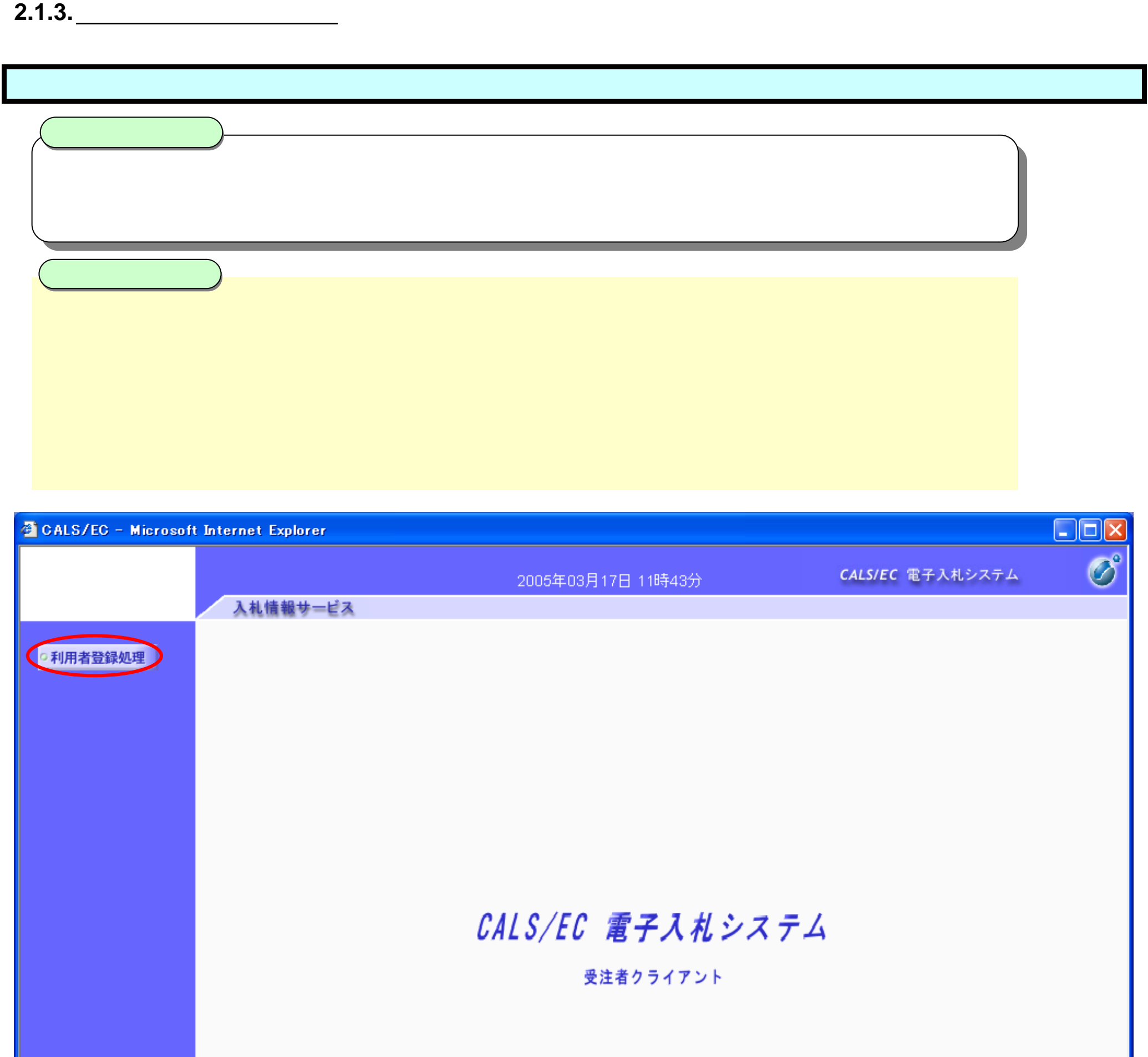

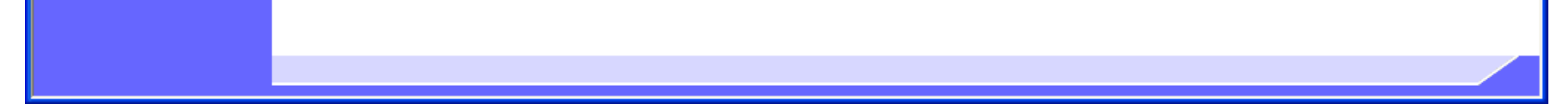

## **2.1.4.** 利用者情報の新規登録

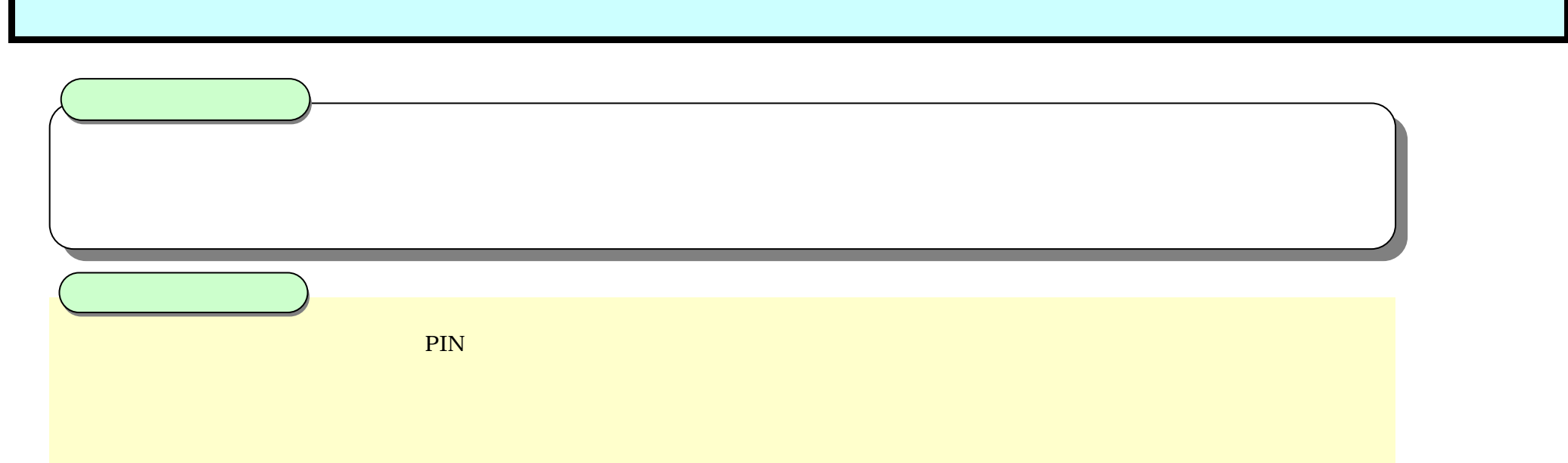

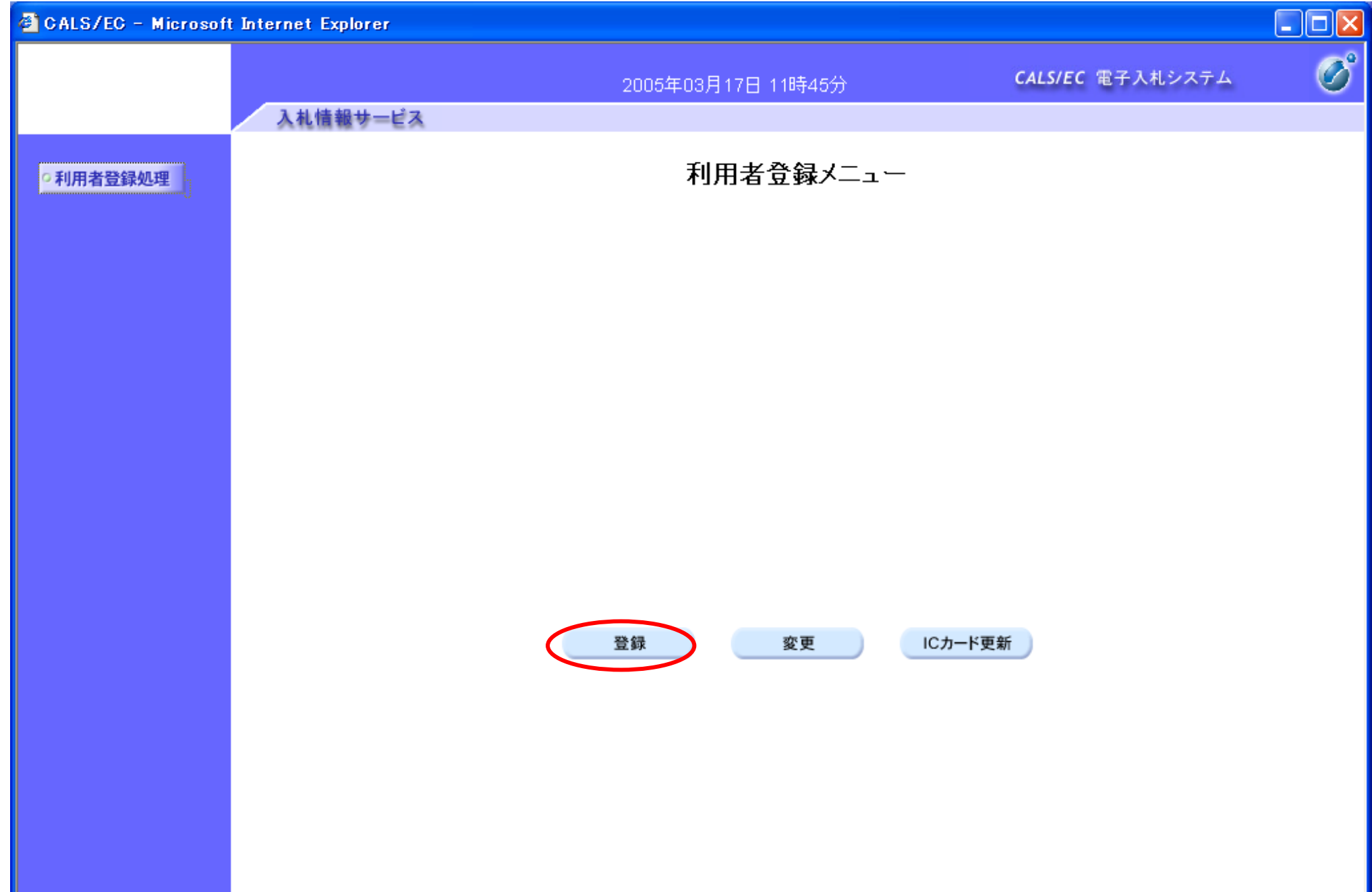

PIN OK PIN

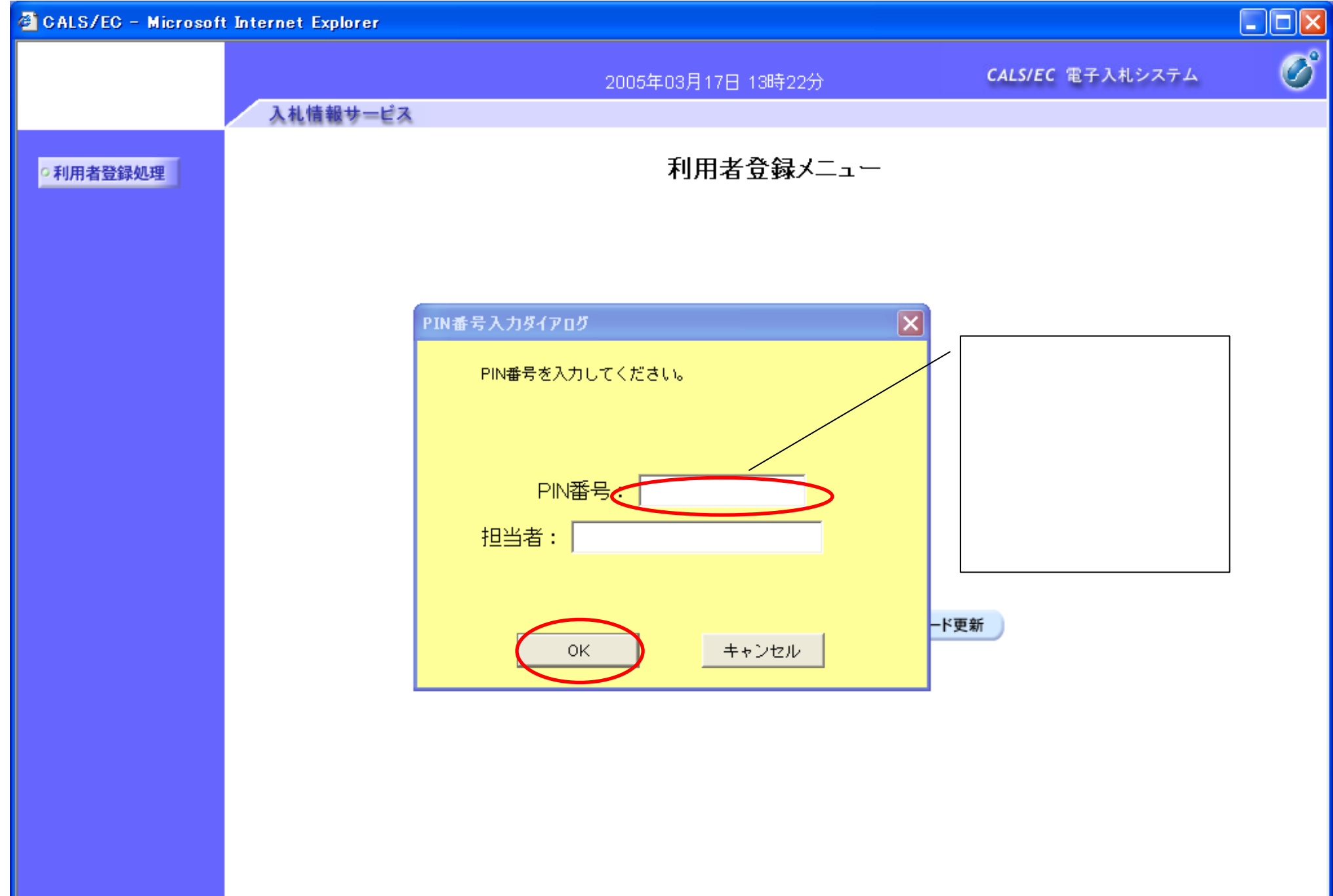

2.1

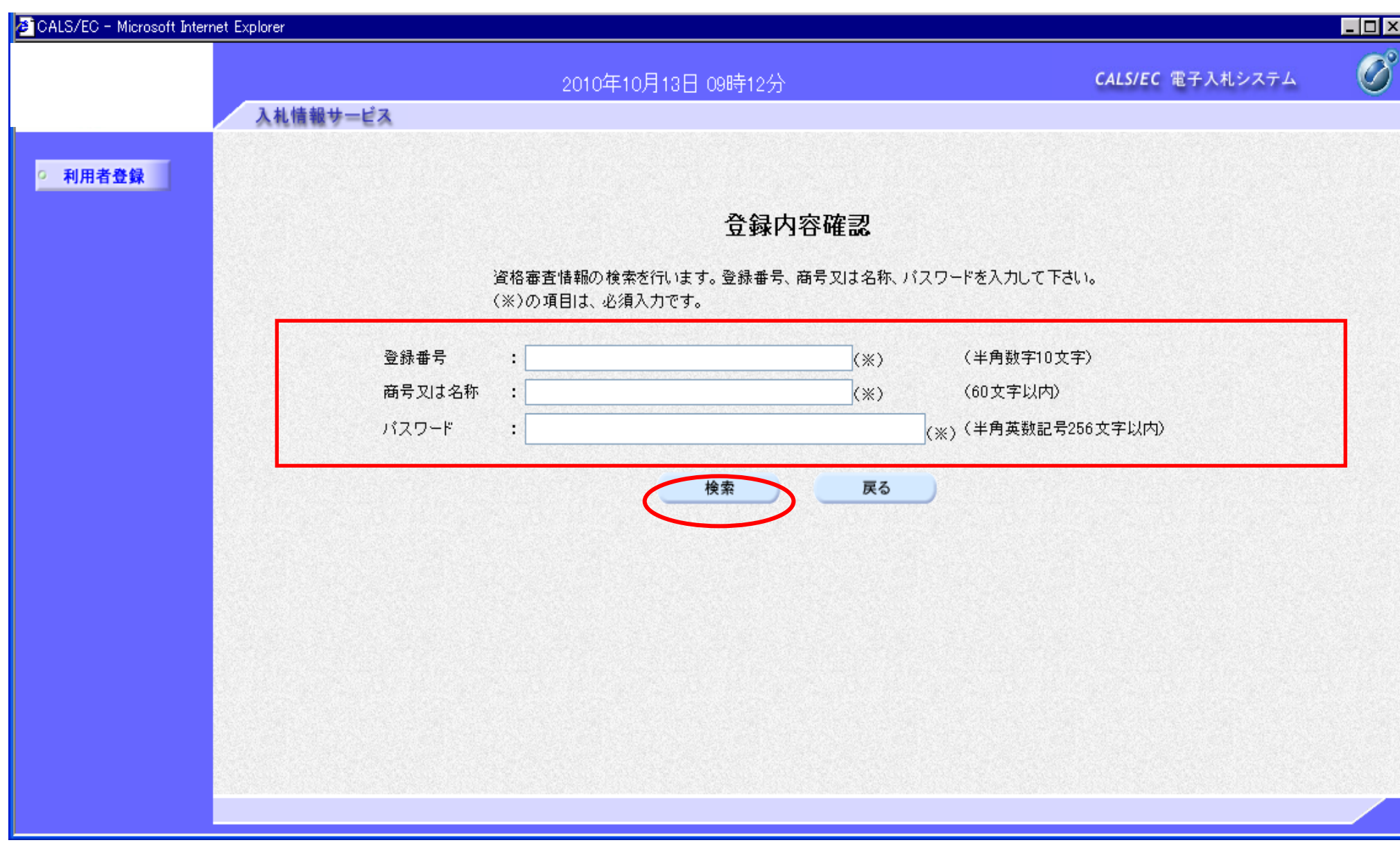

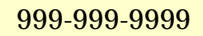

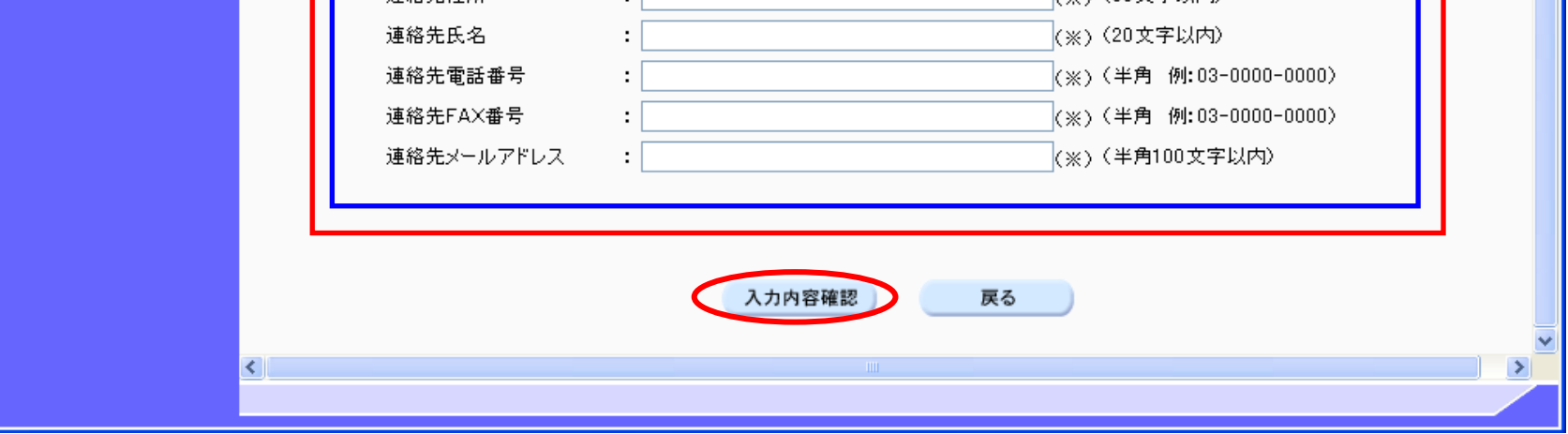

IC SOFTING THE STATE OF THE STATE OF THE STATE OF THE STATE OF THE STATE OF THE STATE OF THE STATE OF THE STATE OF THE STATE OF THE STATE OF THE STATE OF THE STATE OF THE STATE OF THE STATE OF THE STATE OF THE STATE OF THE IC  $IC$ 

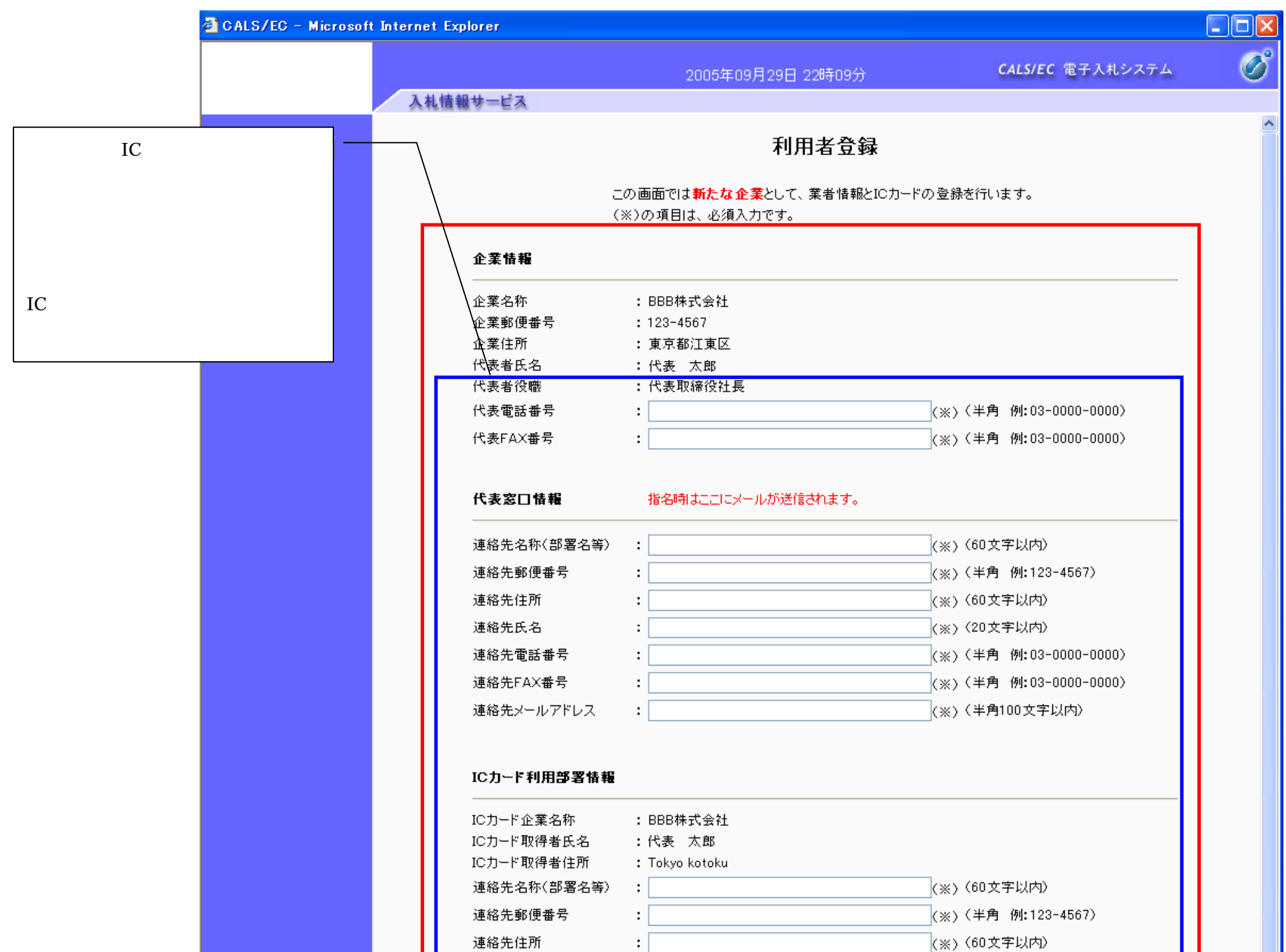

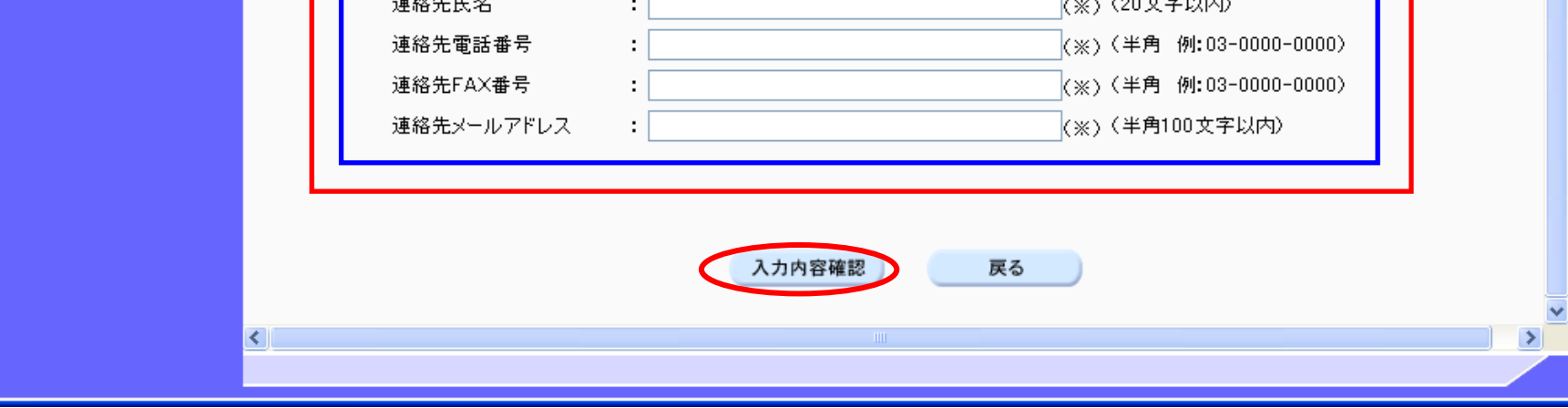

IC SOFT

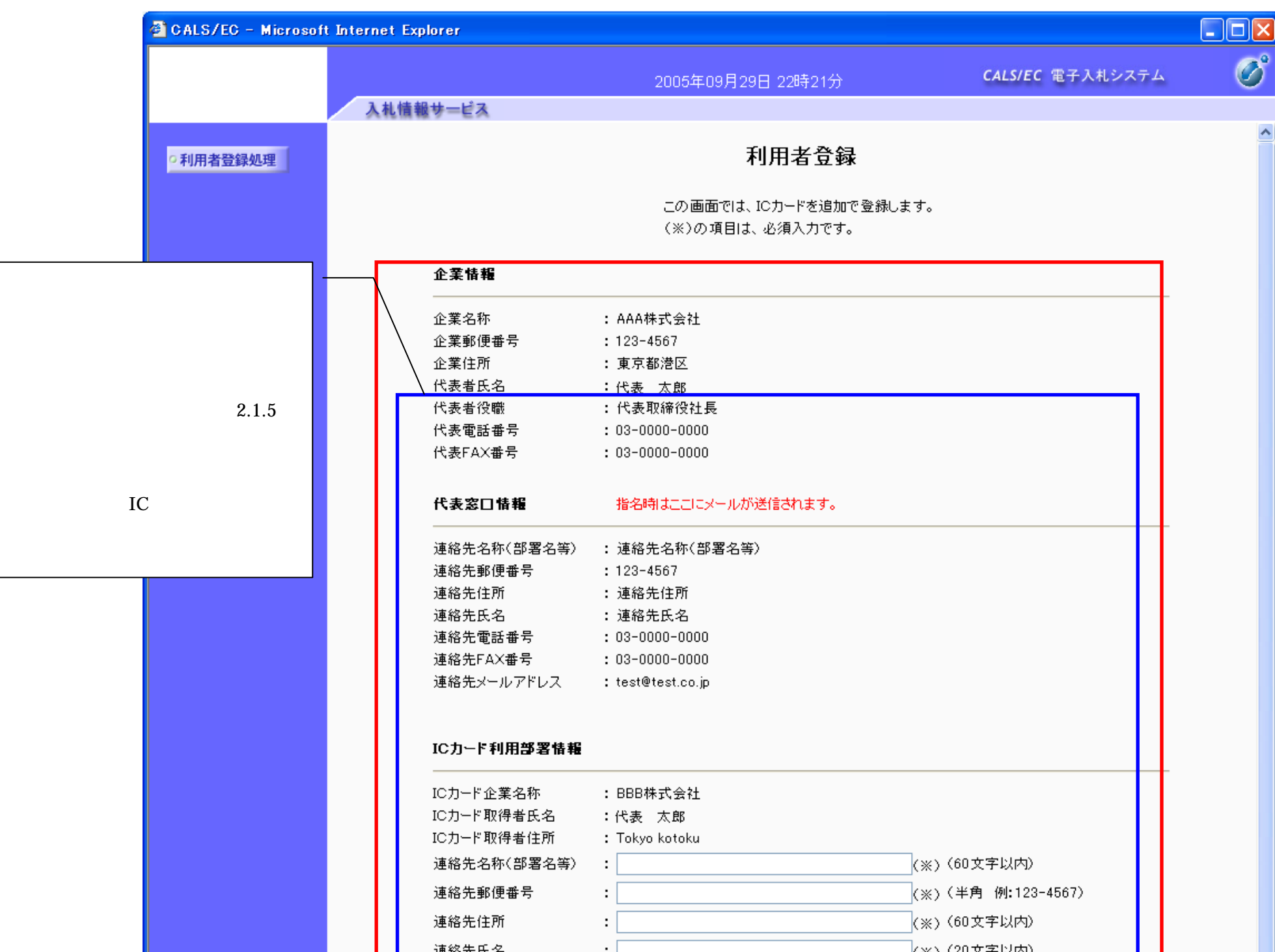

 $IC$   $IC$   $IC$ を行 " "  $($  3  $1$  )

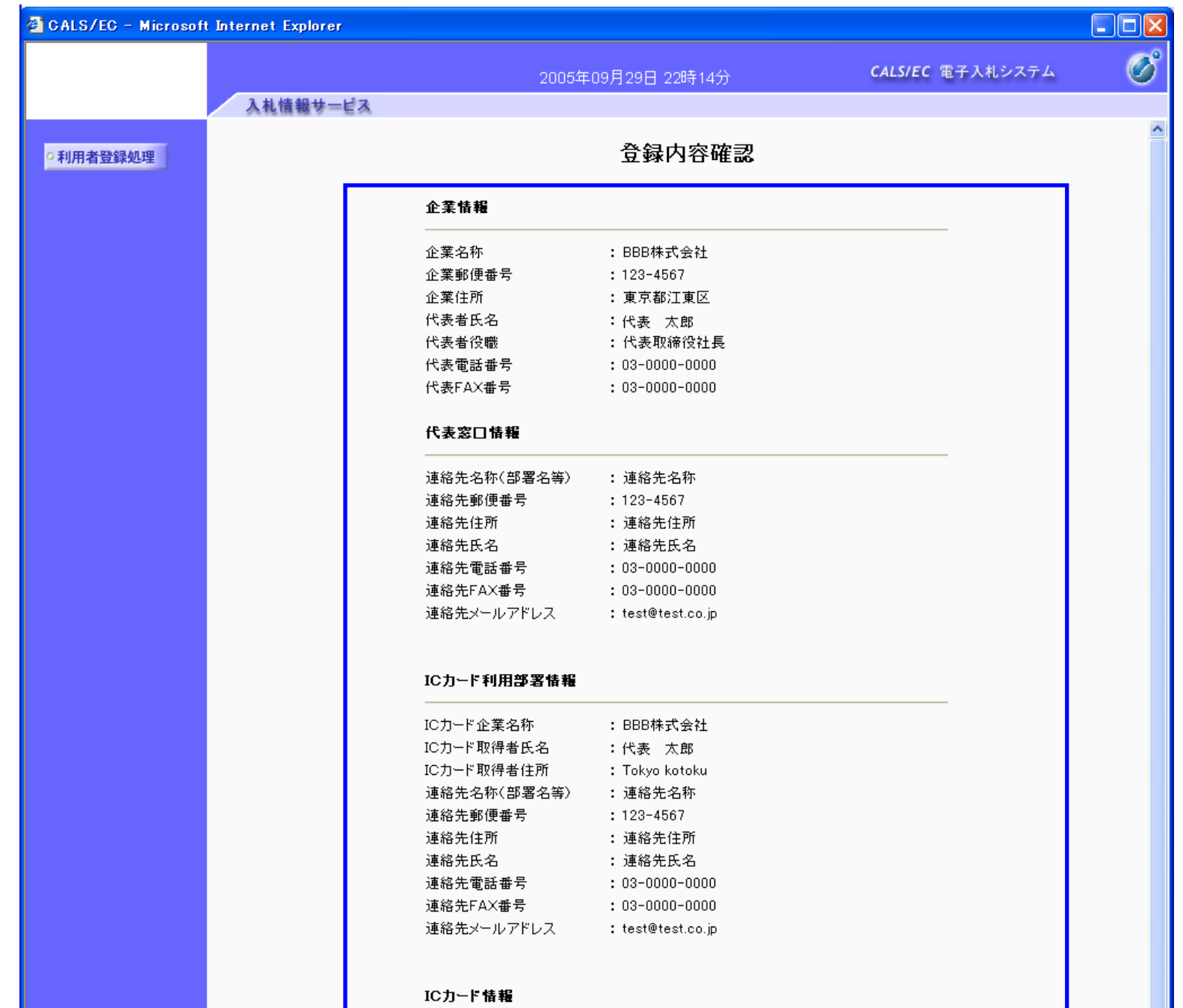

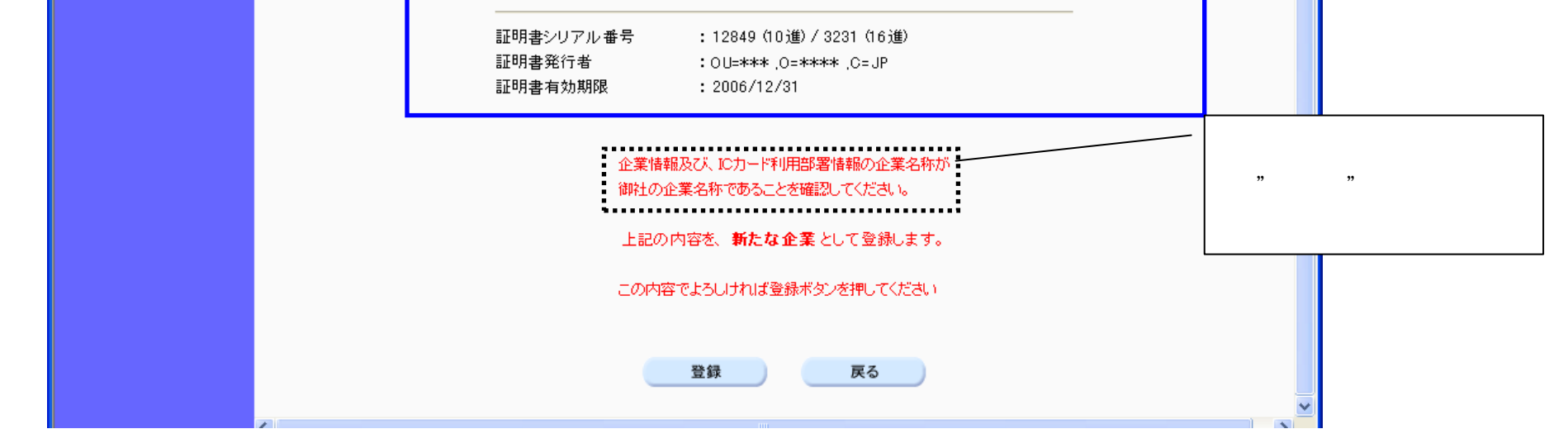

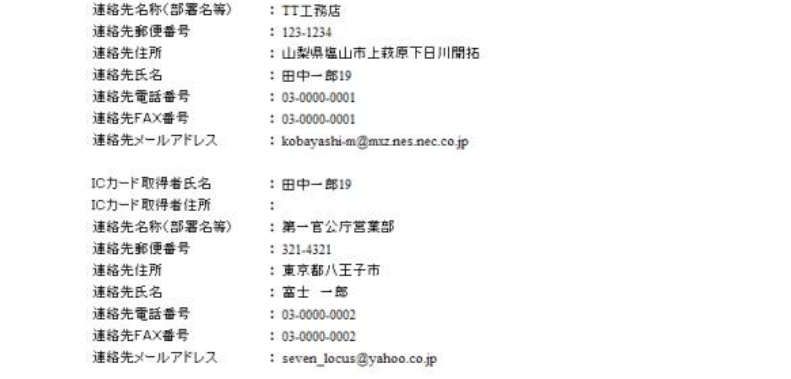

印刷ボタン① ID 「×」②

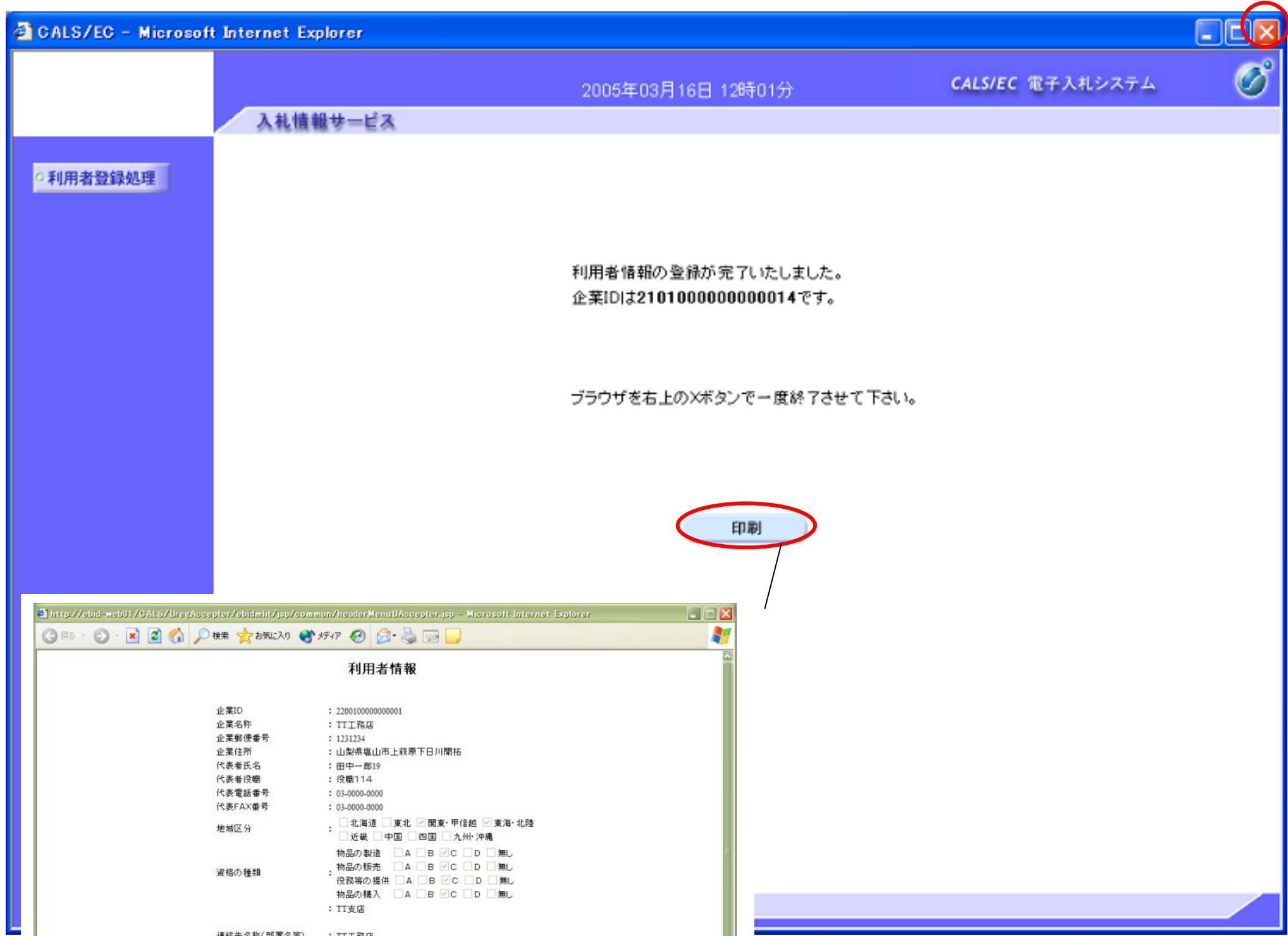

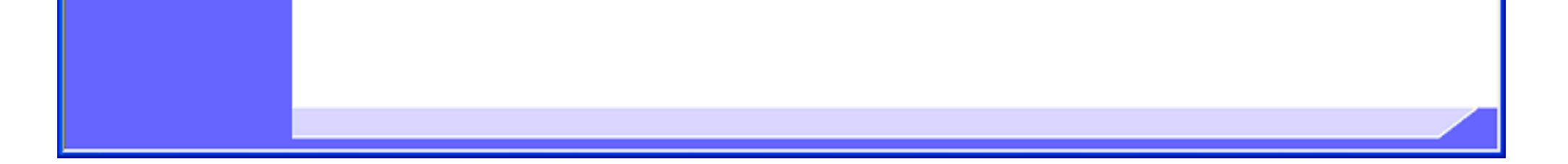

## **2.1.5.** 利用者情報の変更

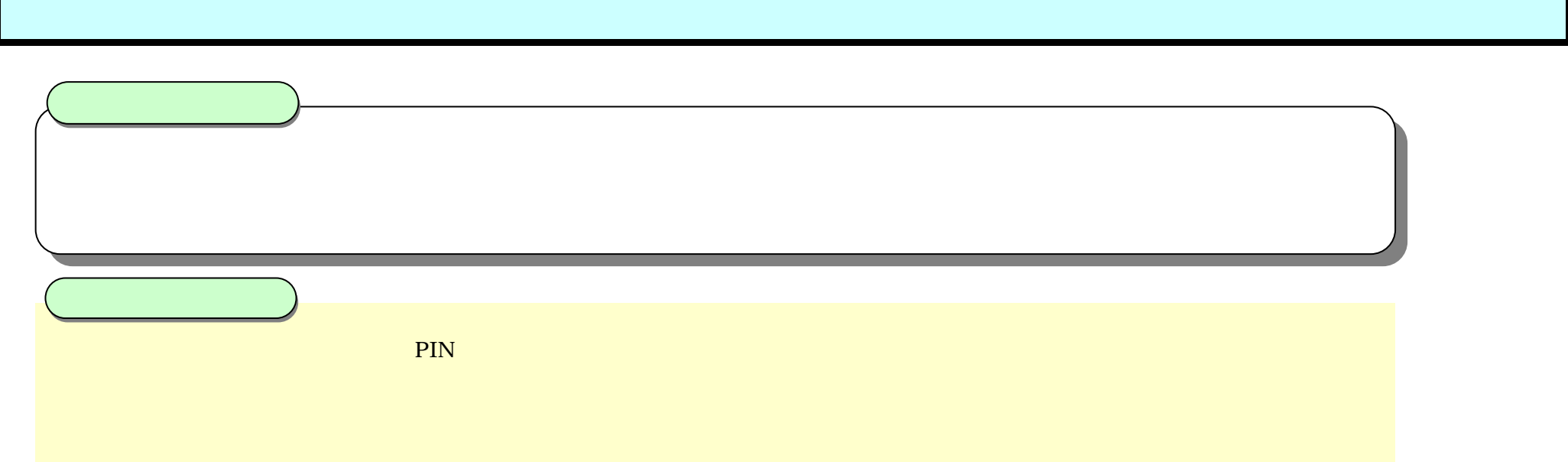

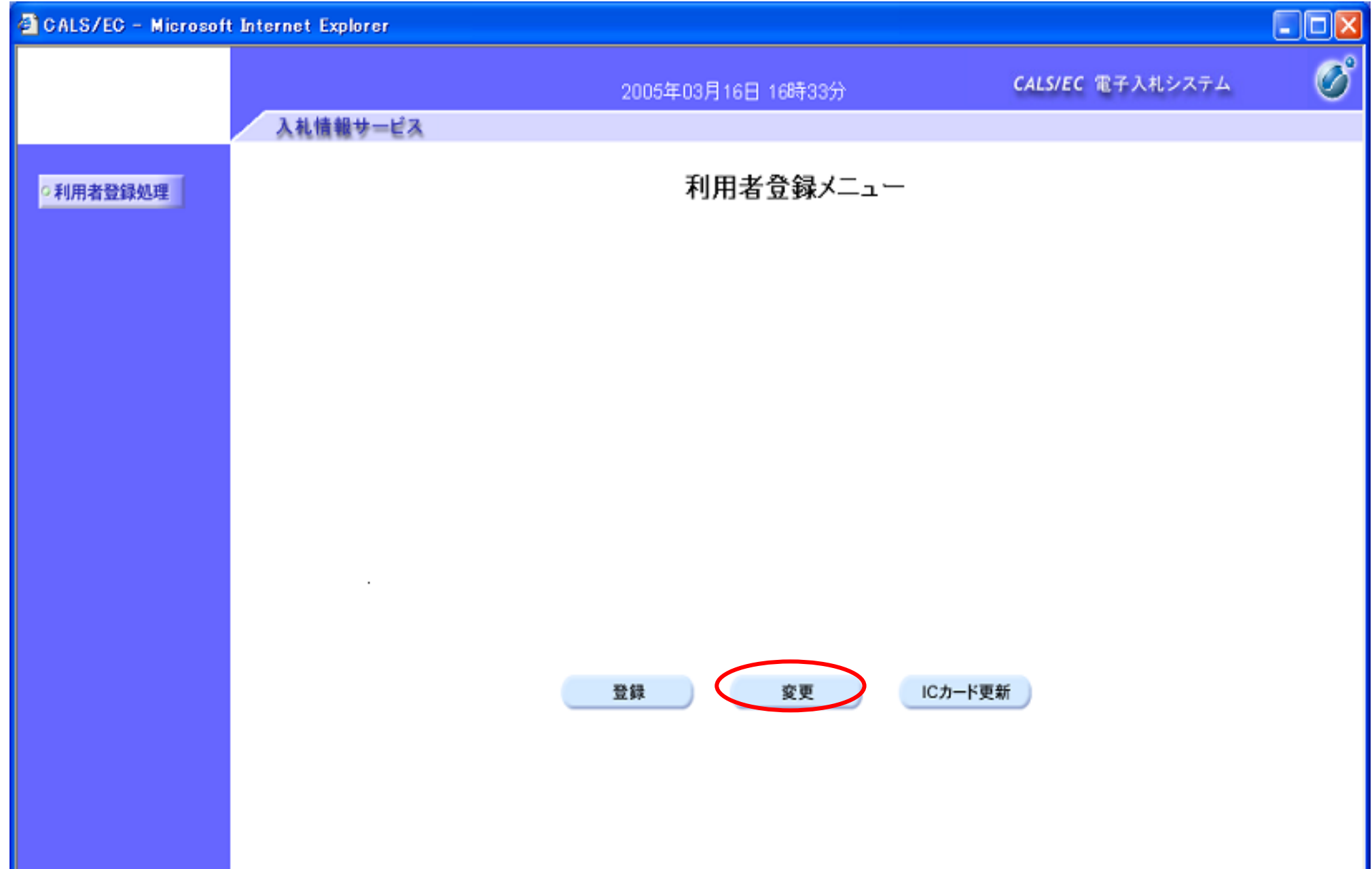

PIN OK PIN

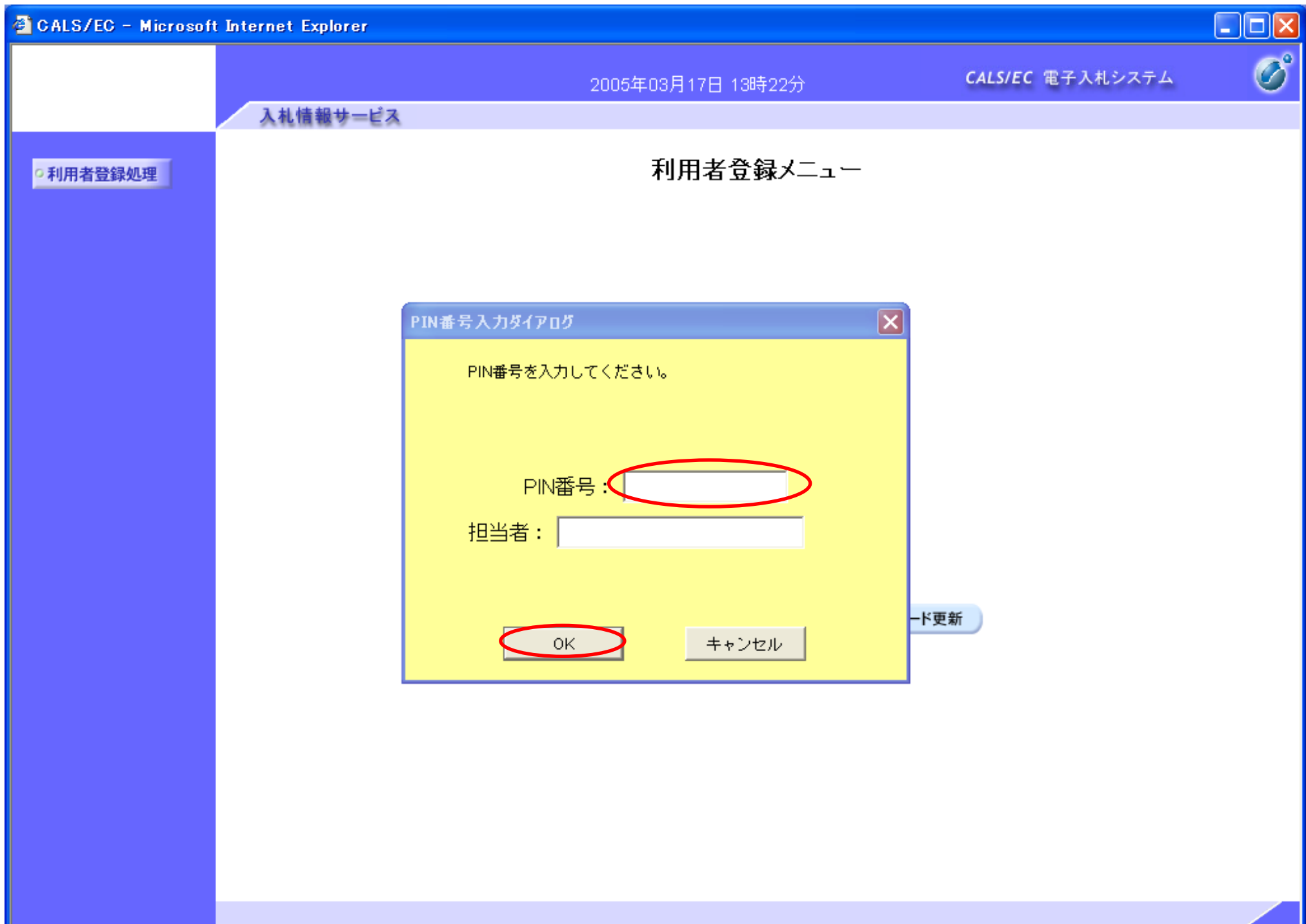

2.1

2.1-11

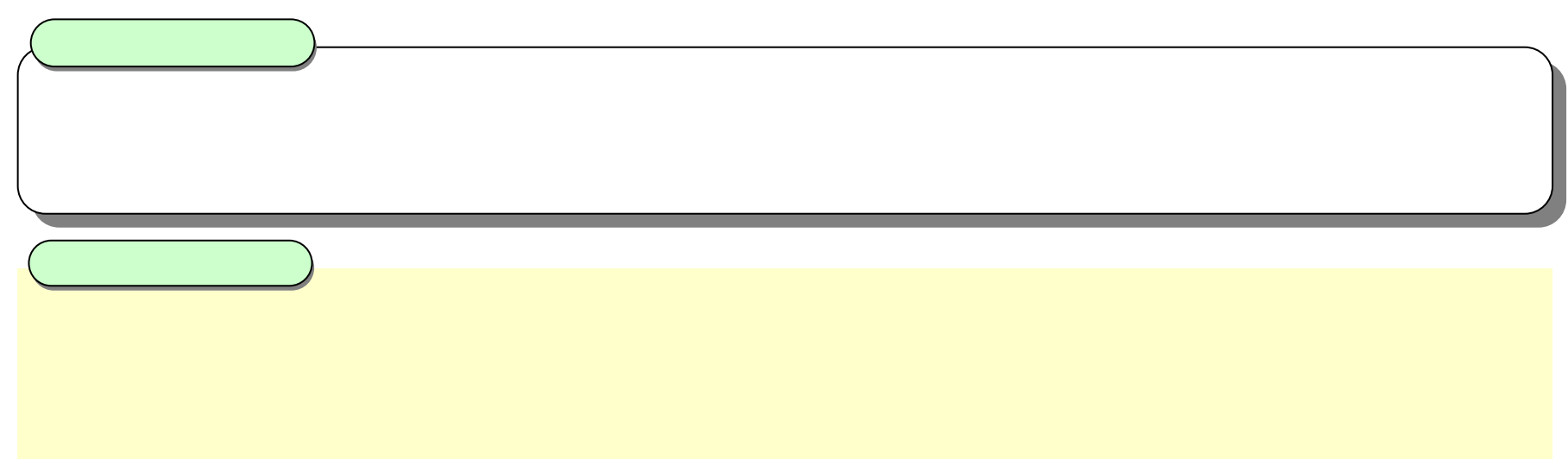

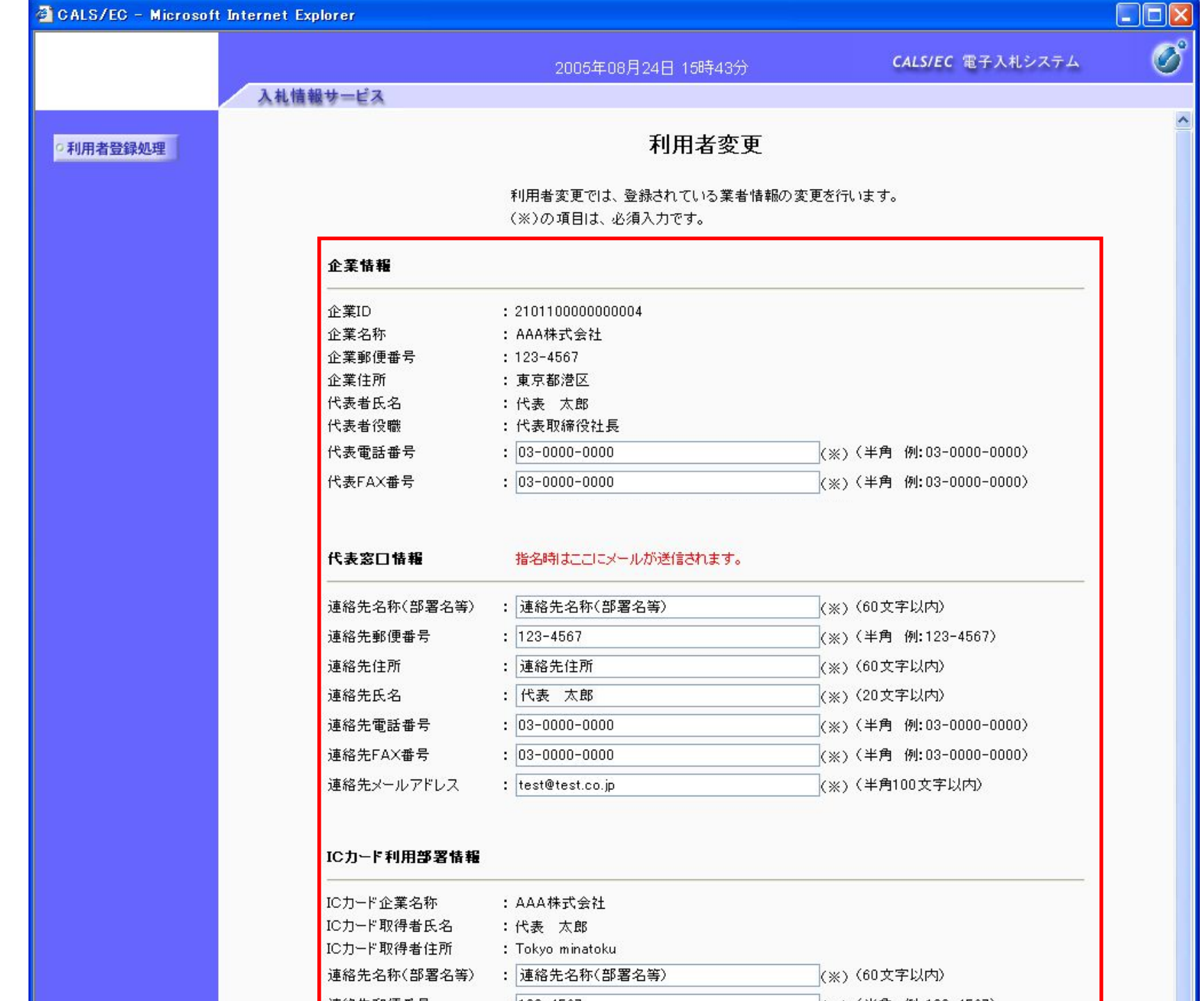

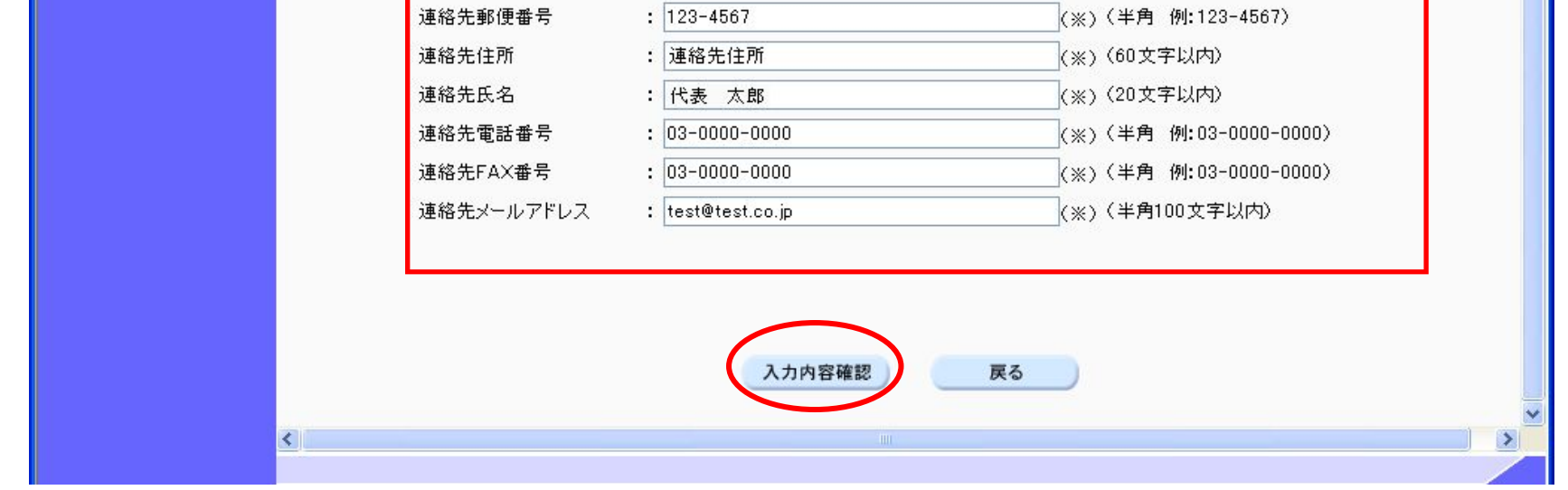

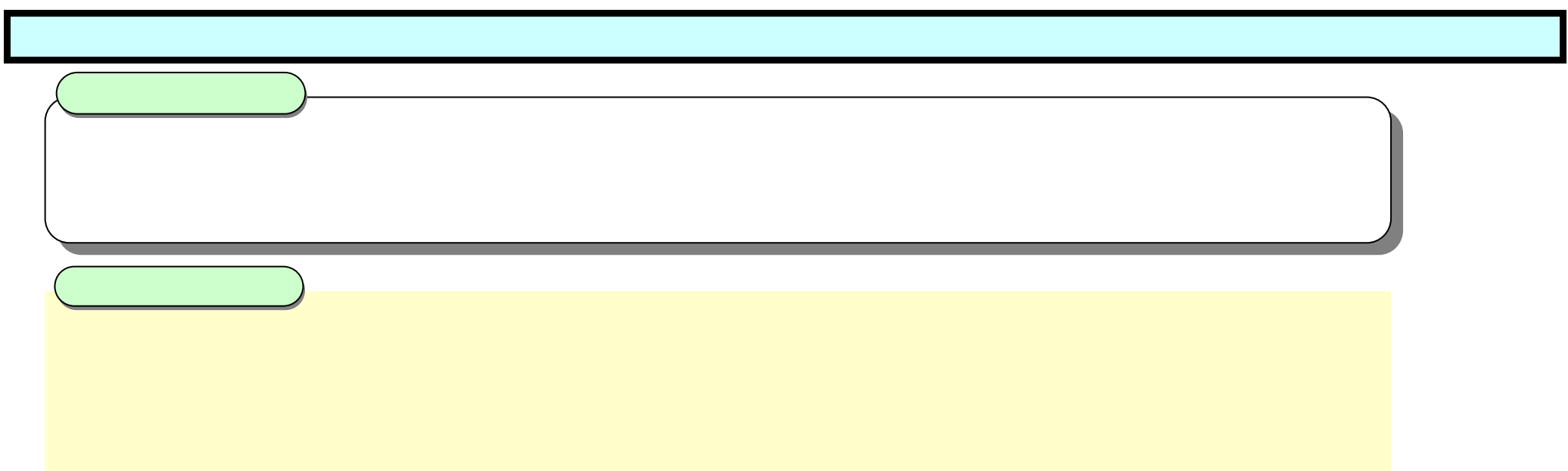

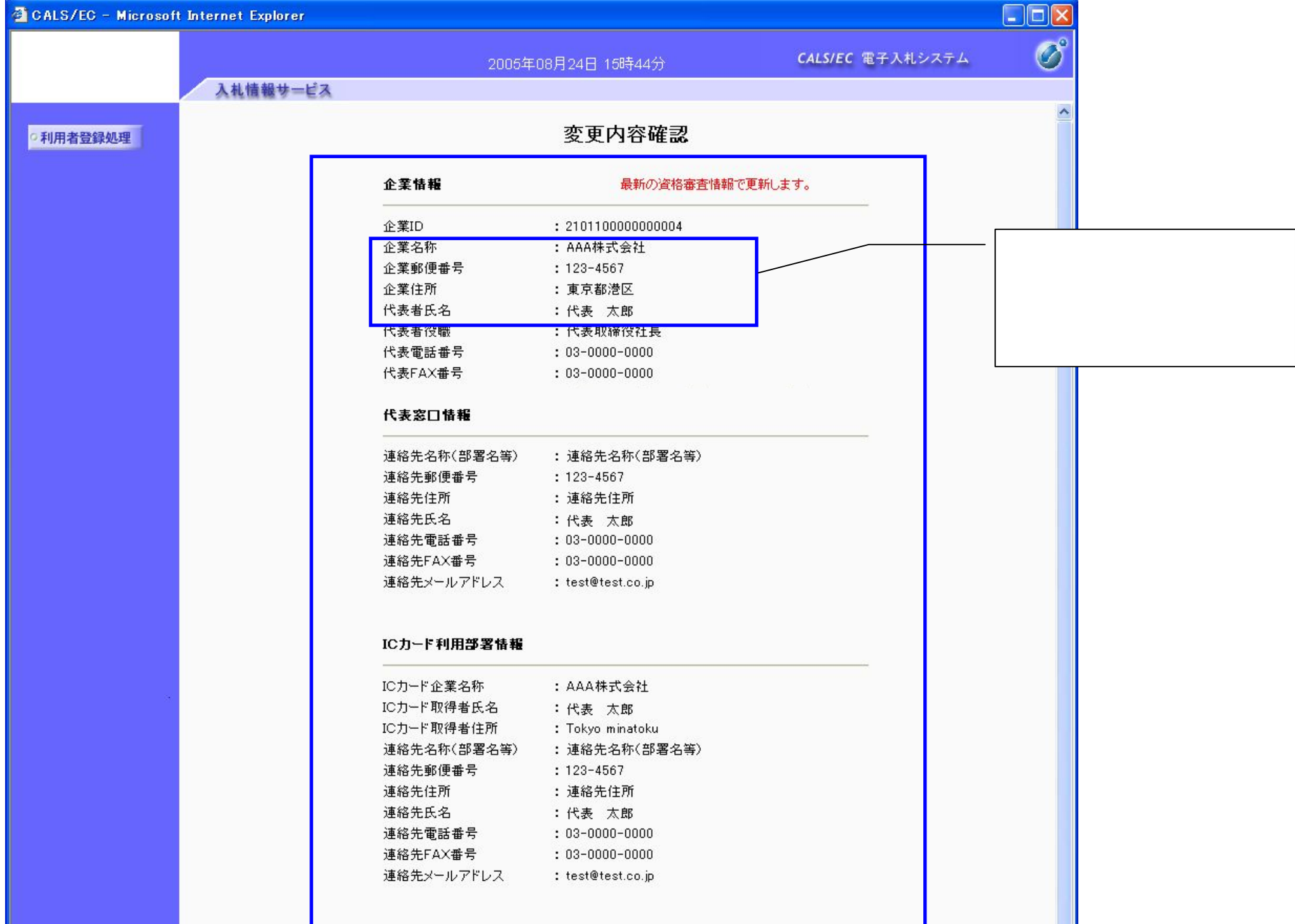

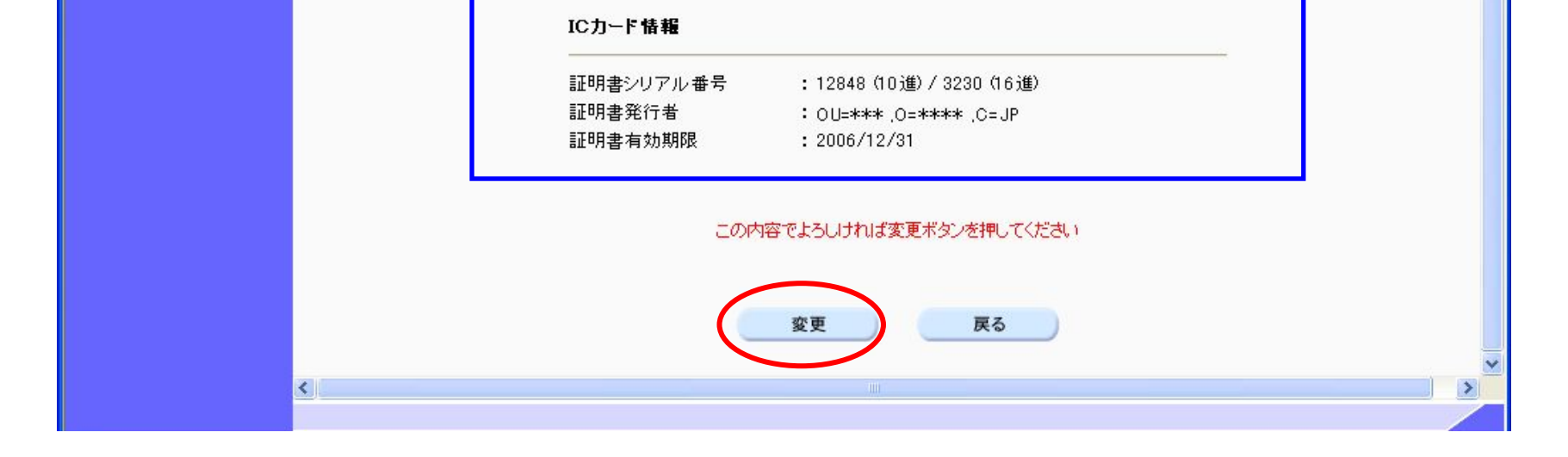

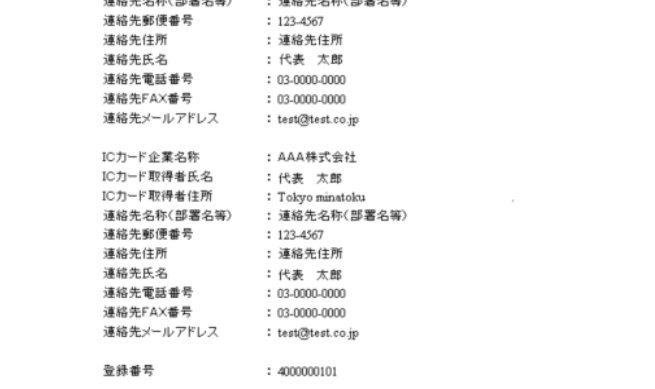

印刷ボタン① ID 「×」②

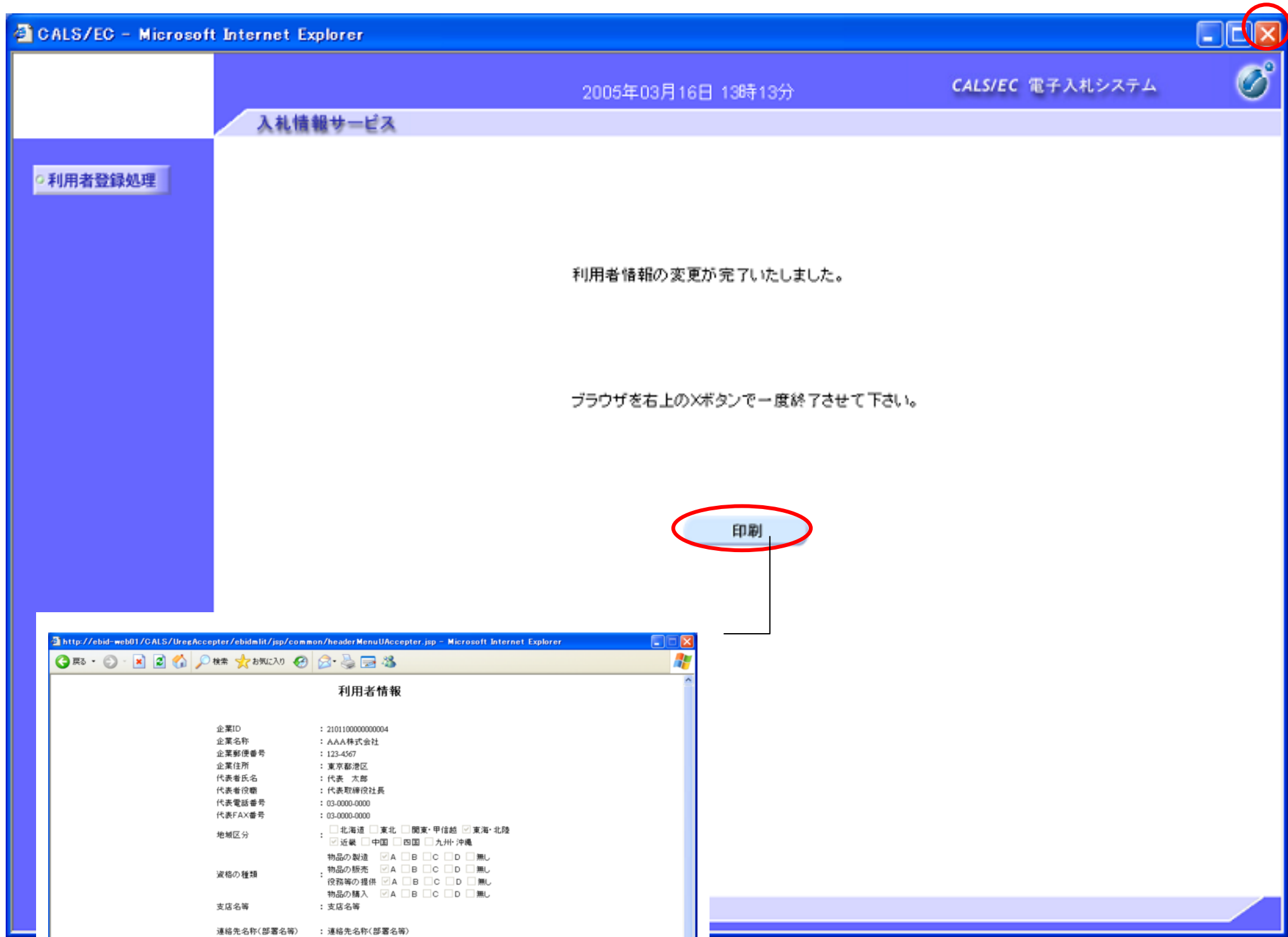

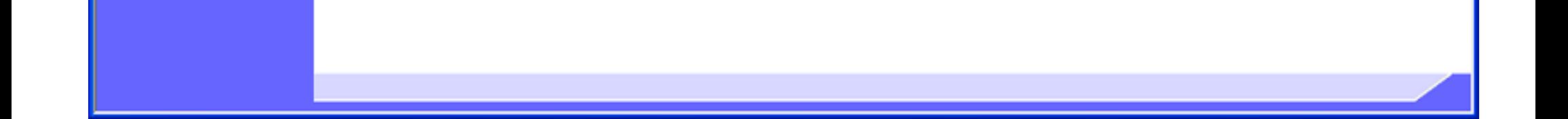

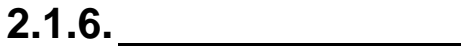

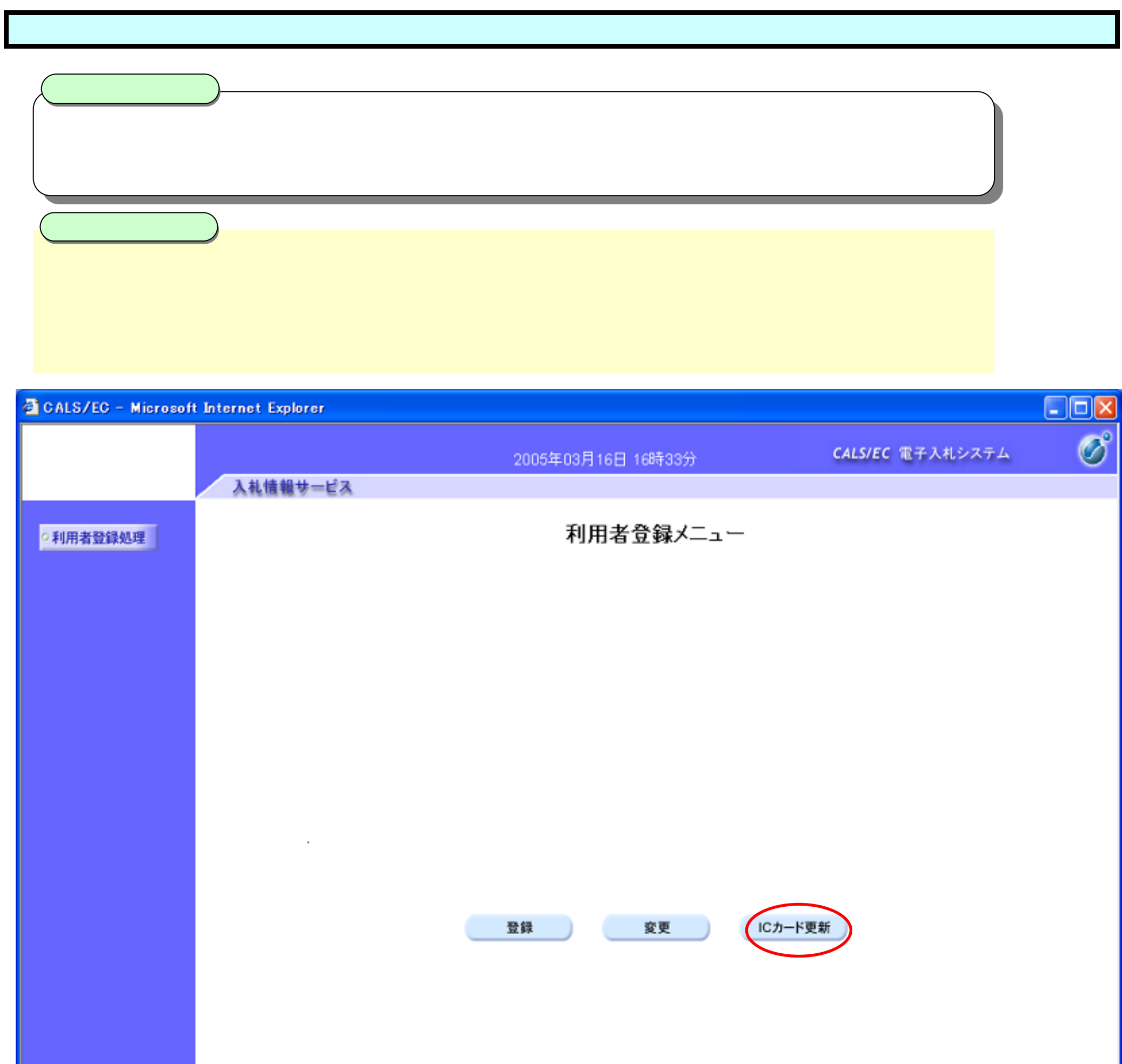

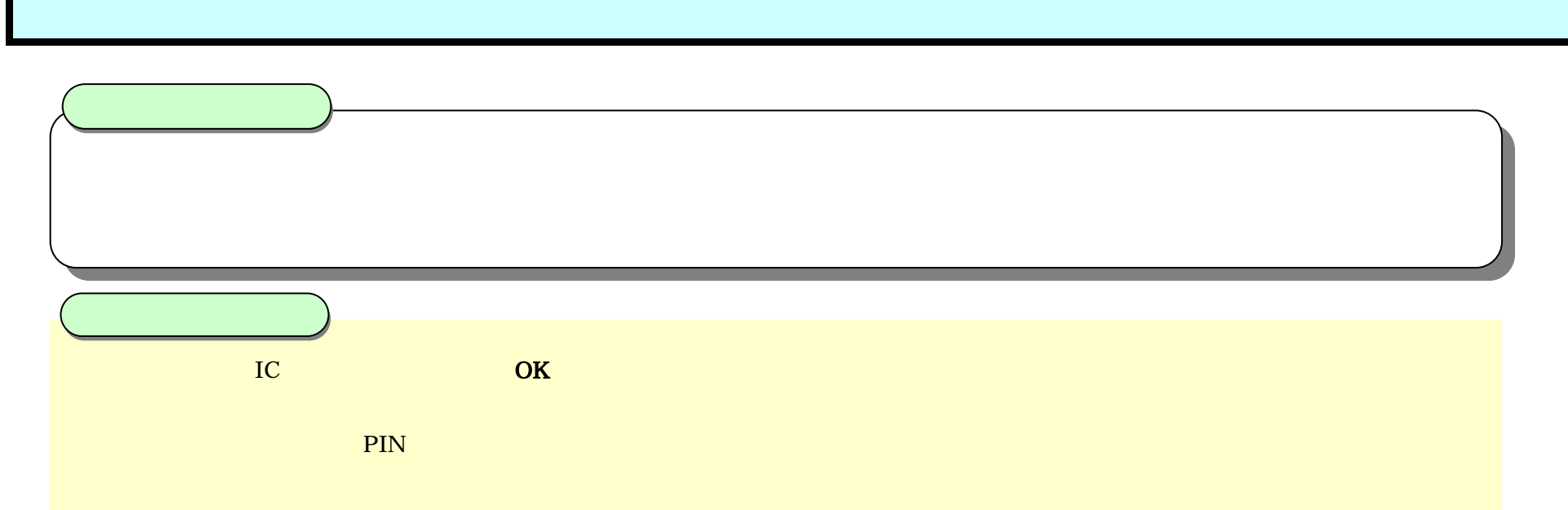

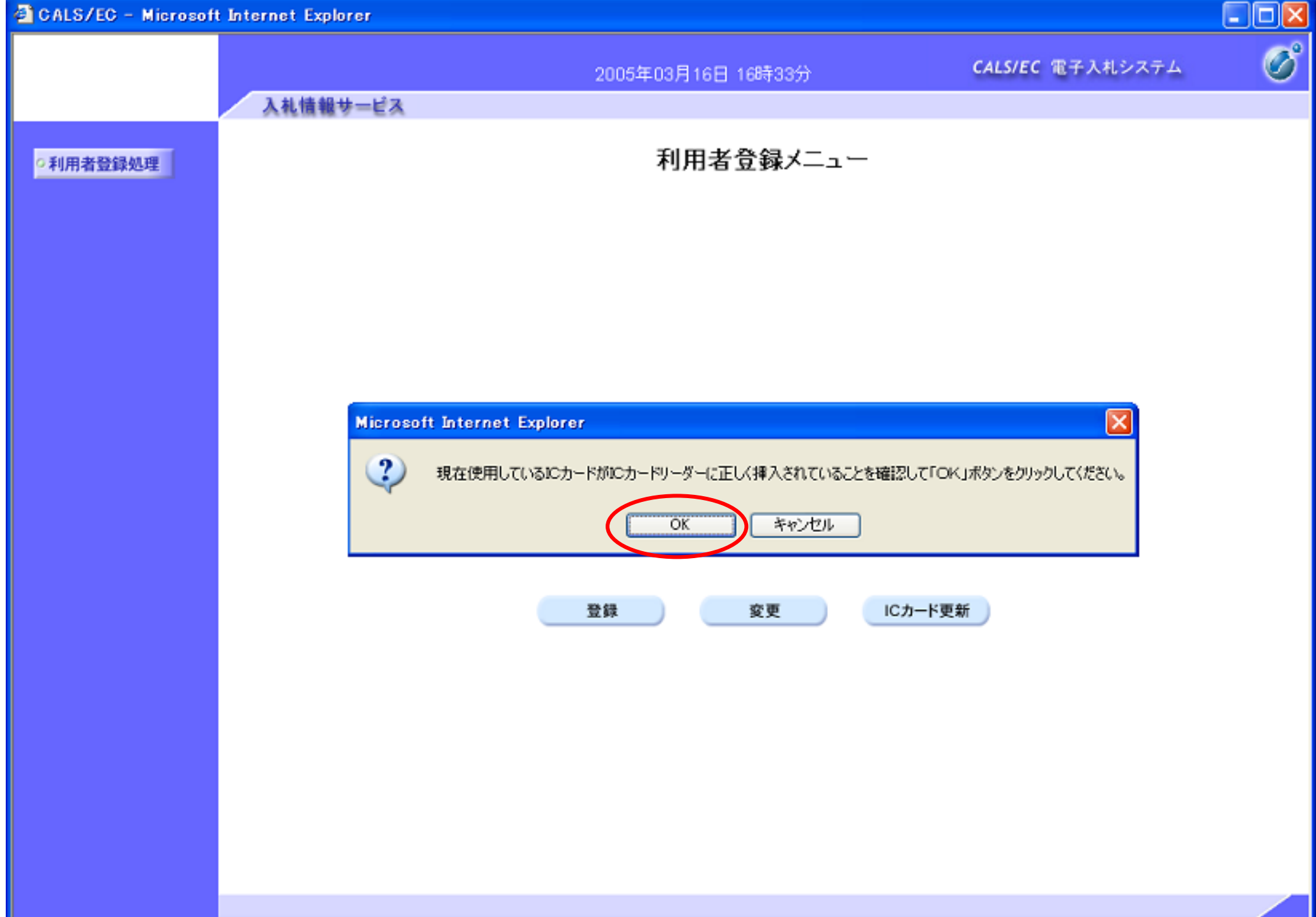

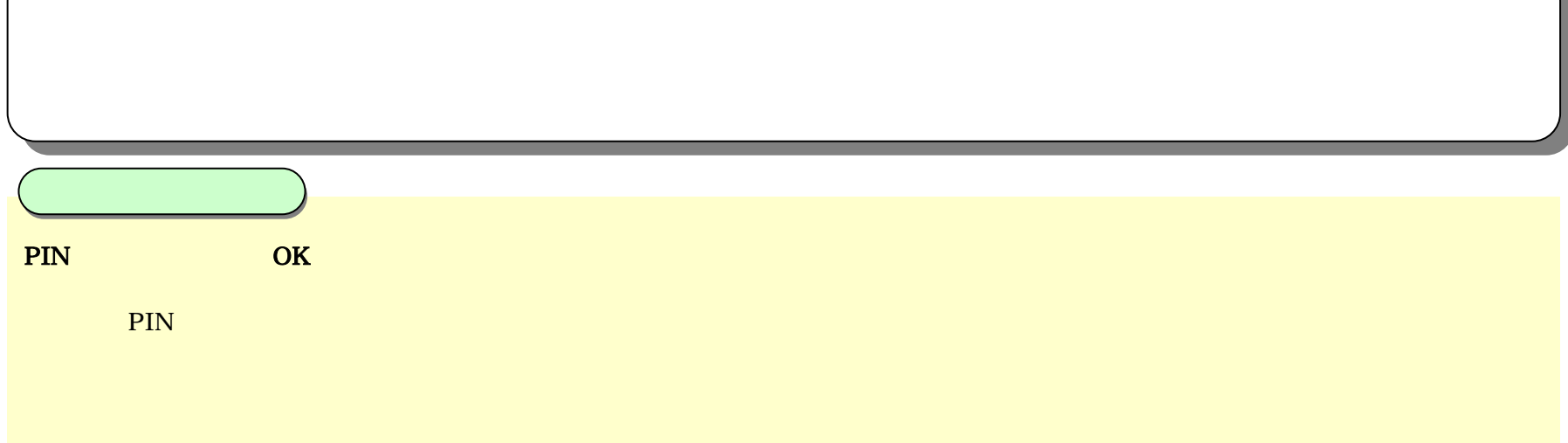

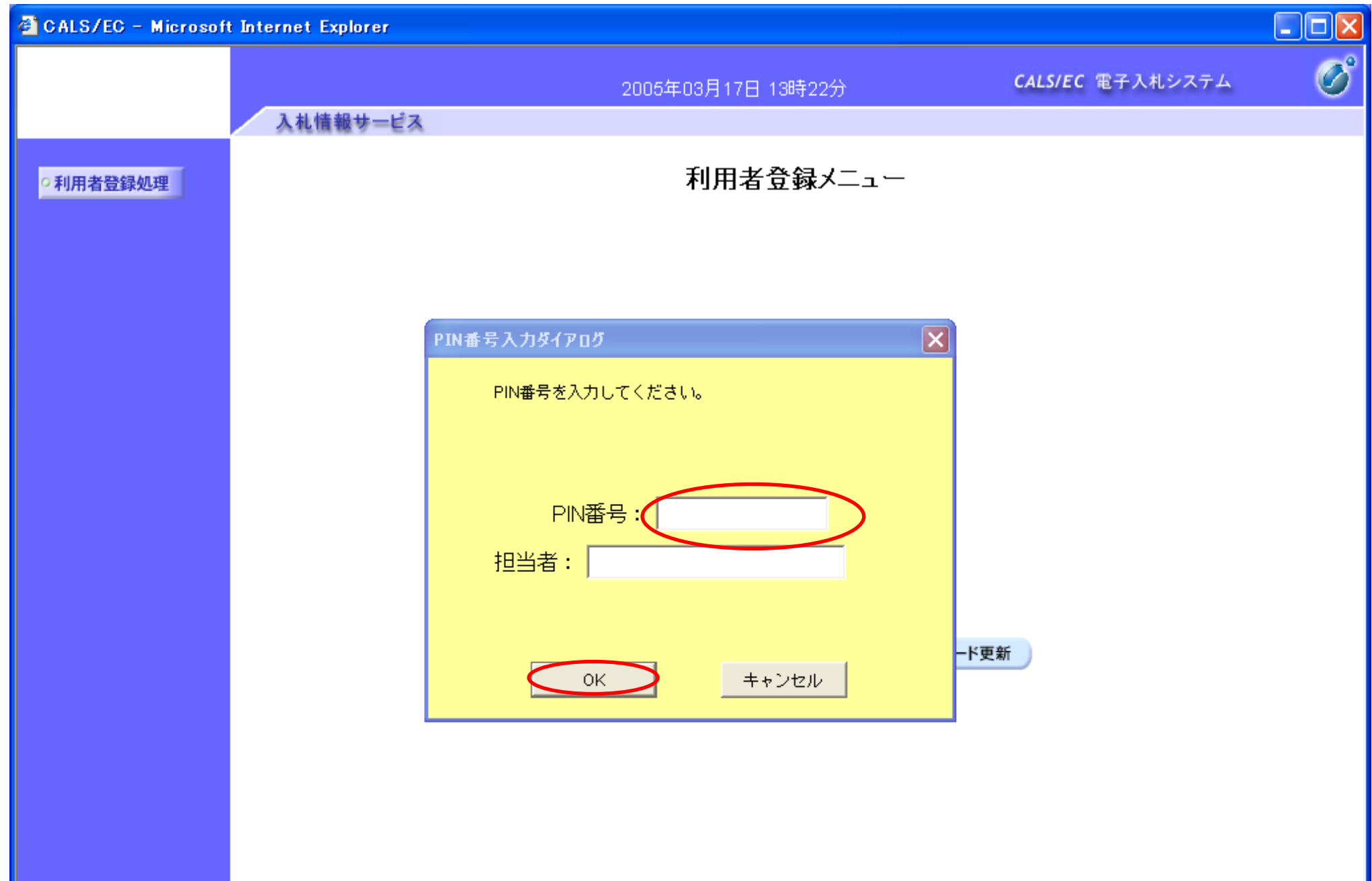

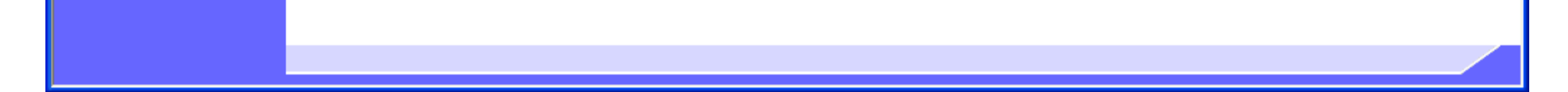

IC OK PIN

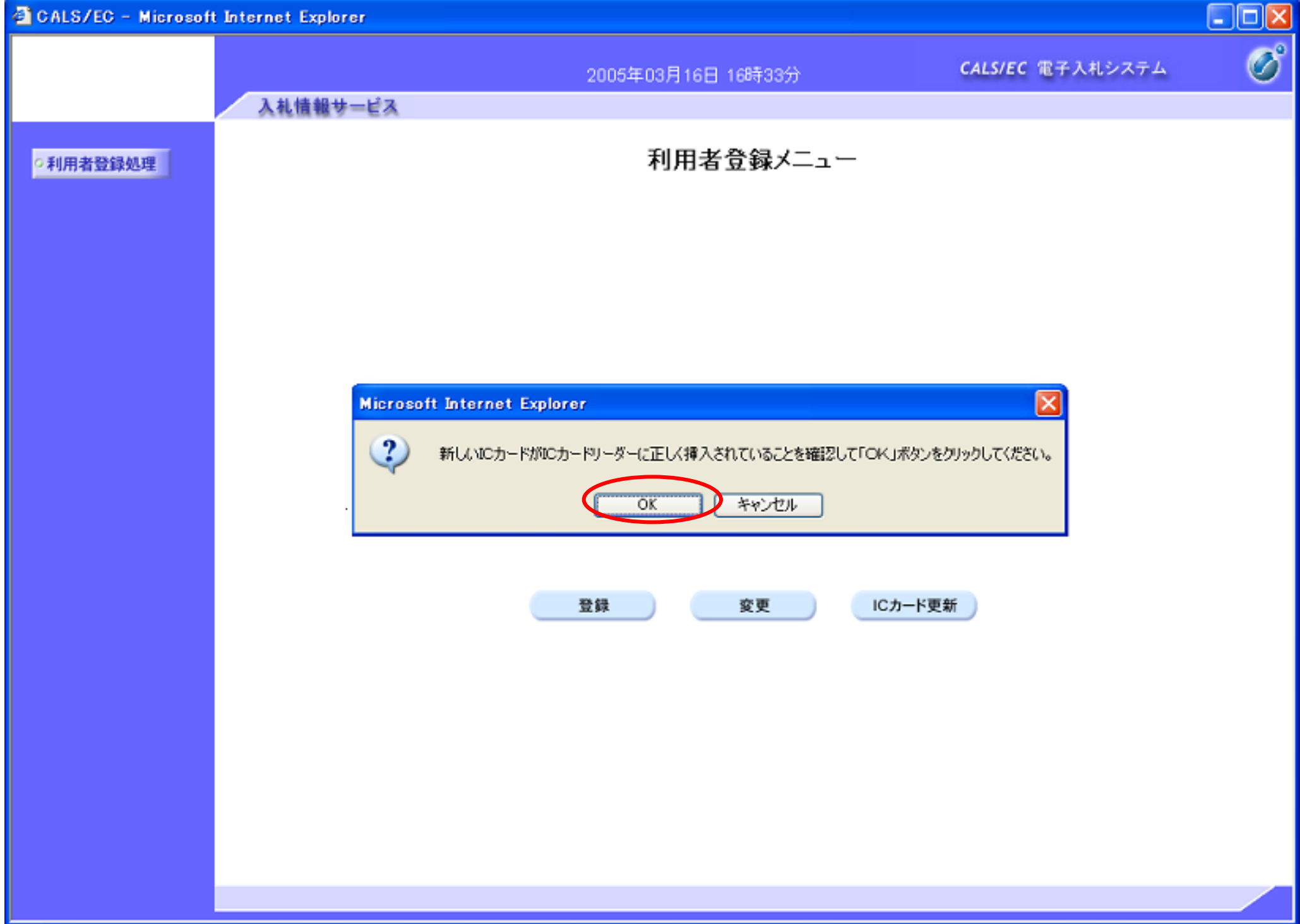

PIN OK PIN

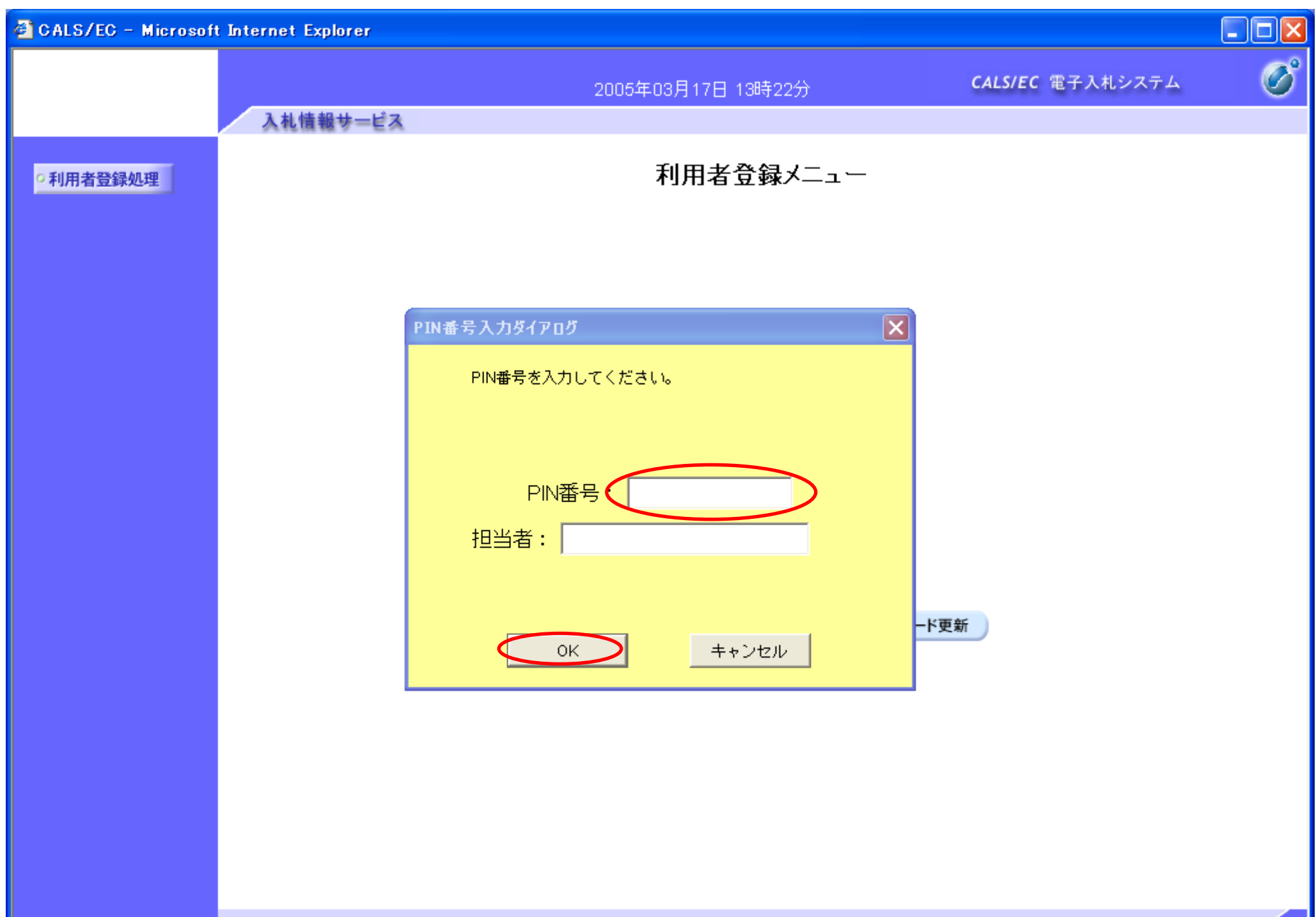

2.1

2.1-19

 $IC$  is a set of  $IC$  is a set of  $IC$  is a set of  $IC$  is a set of  $IC$  is a set of  $IC$  $IC$  and  $IC$  and  $IC$  $2.1.4...$ 

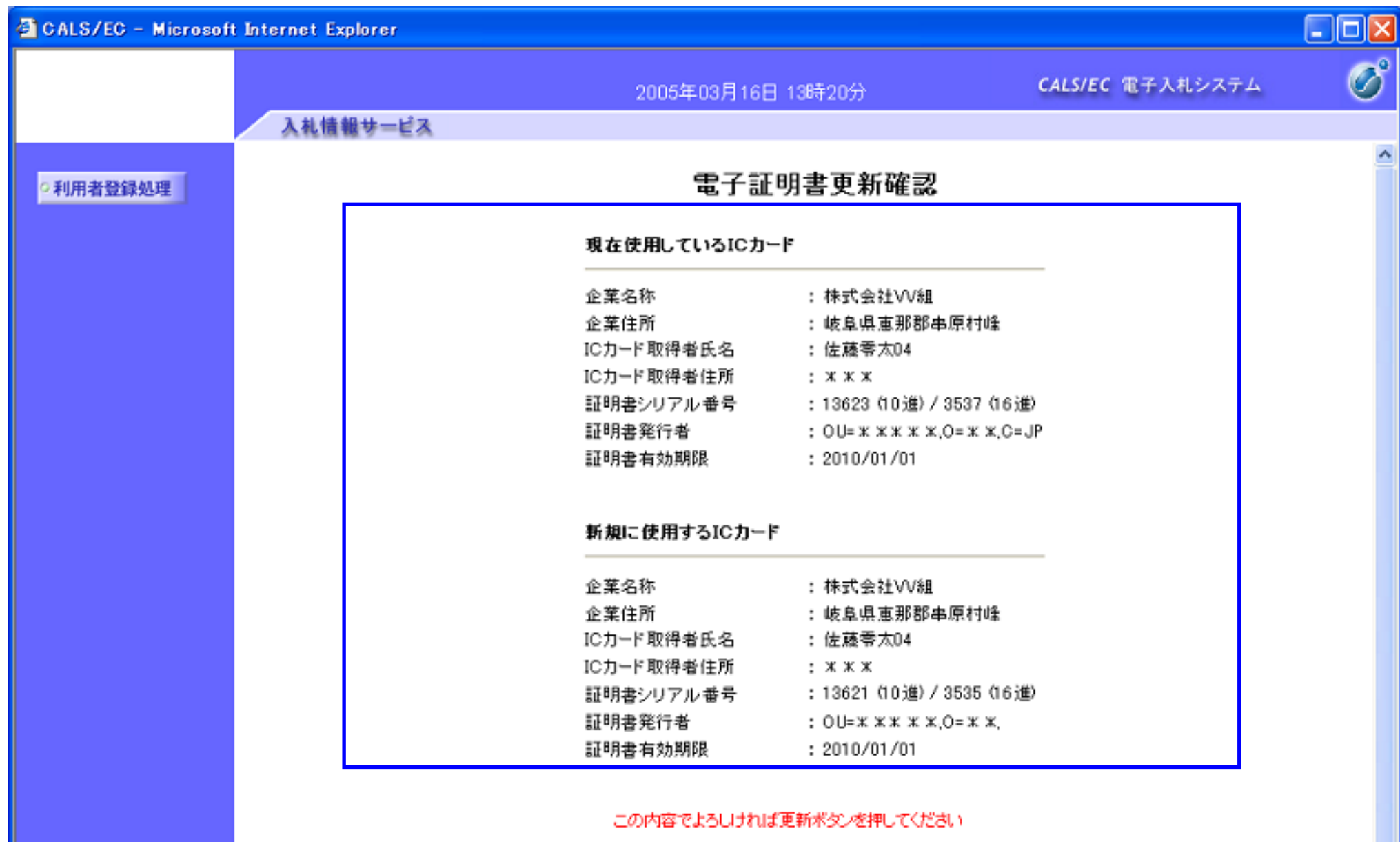

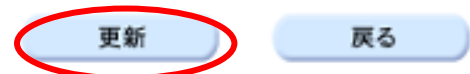

2.1

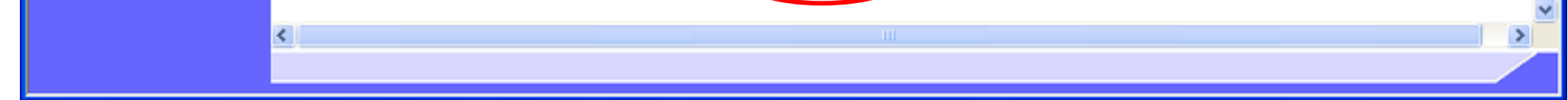

2.1-21

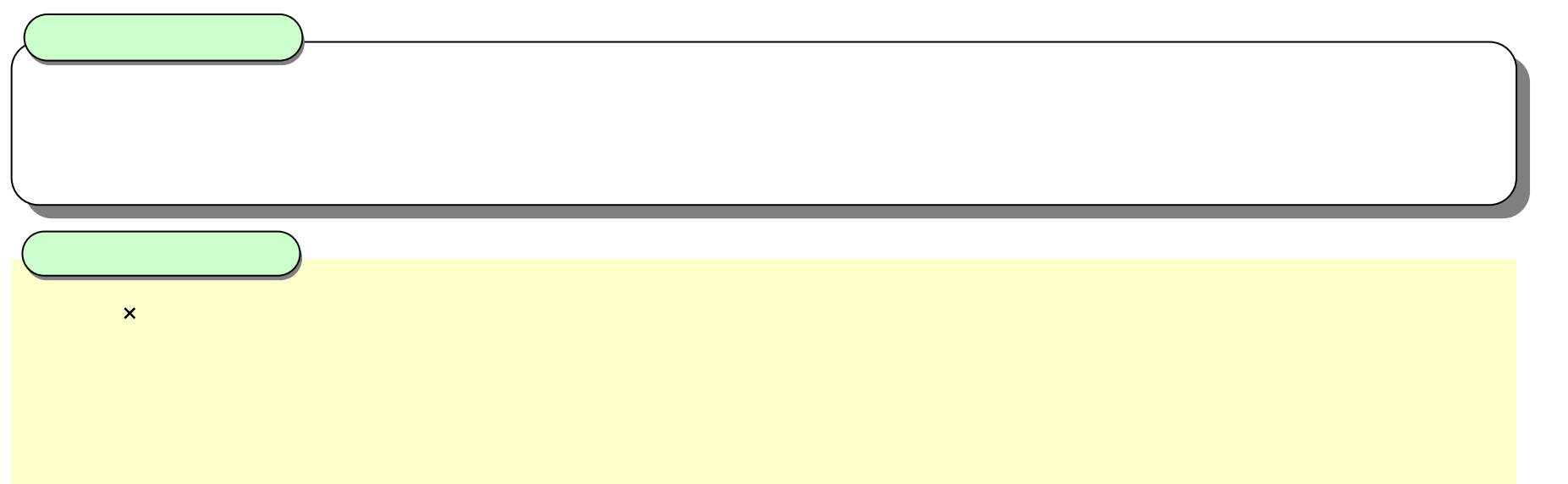

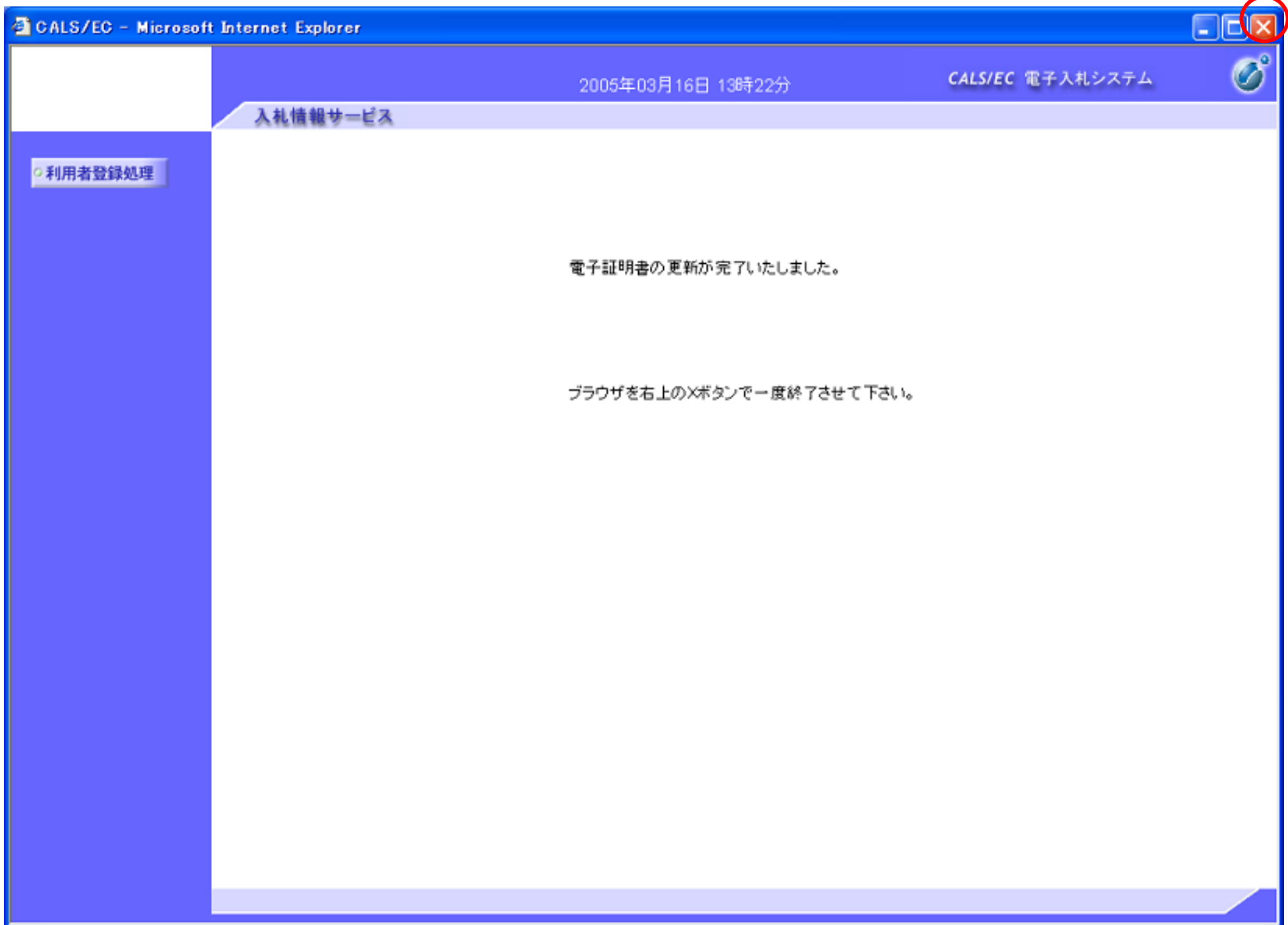